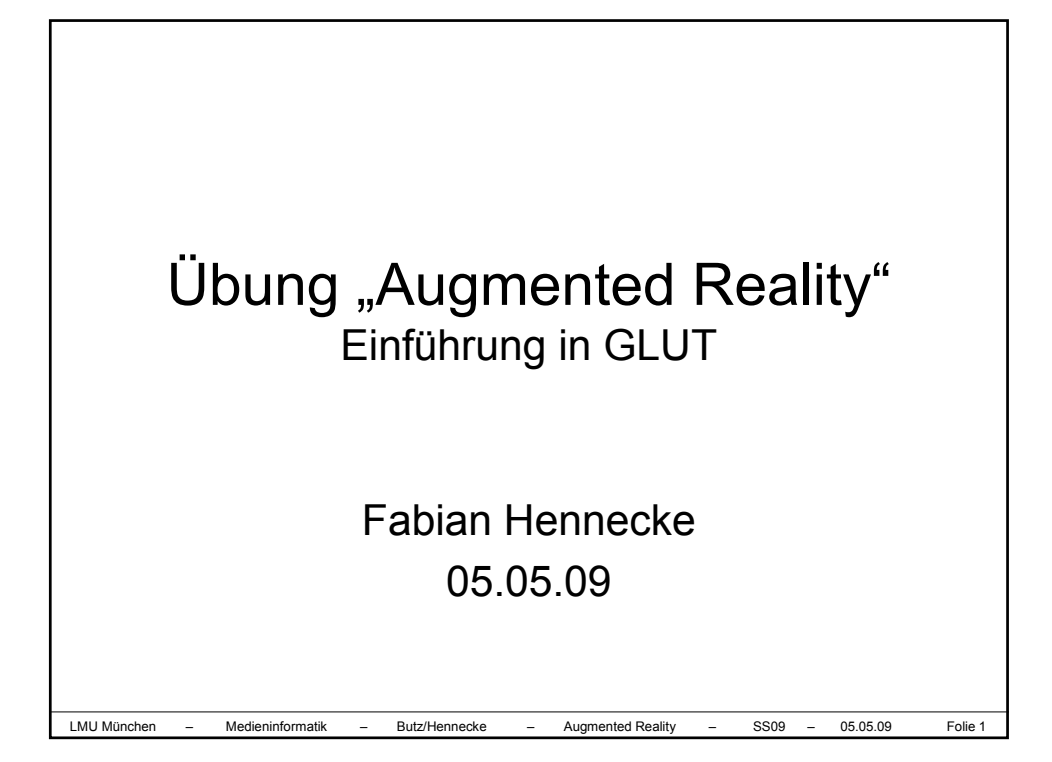

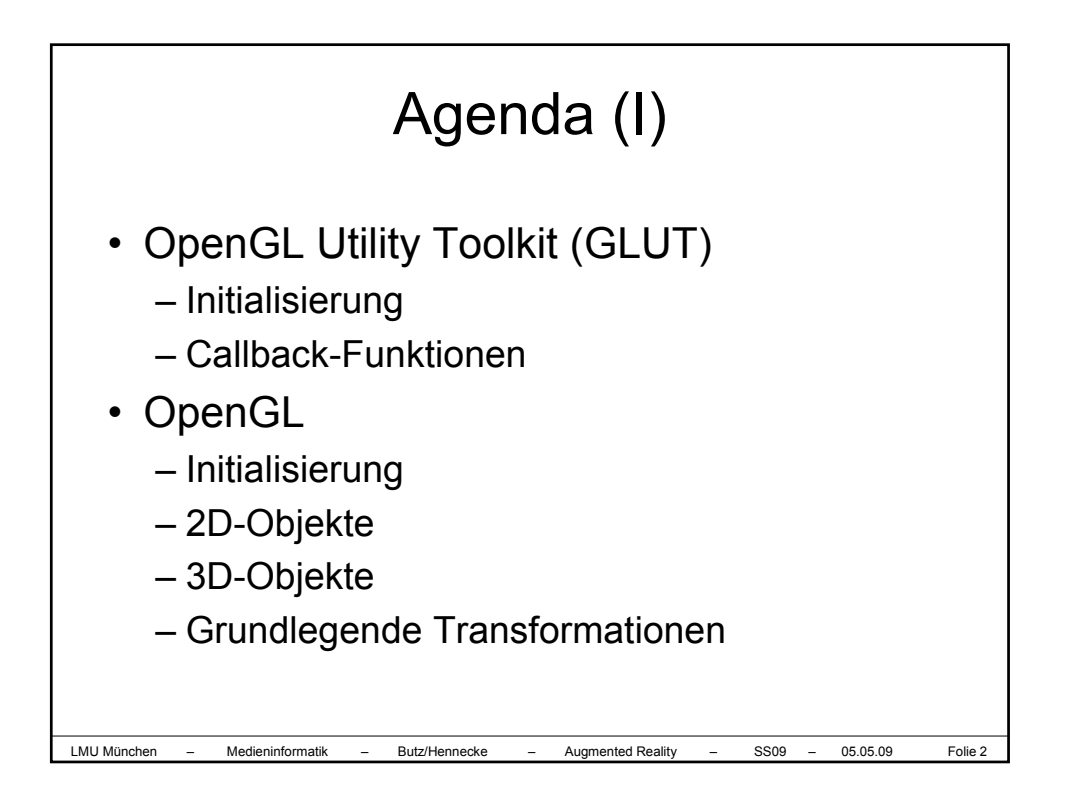

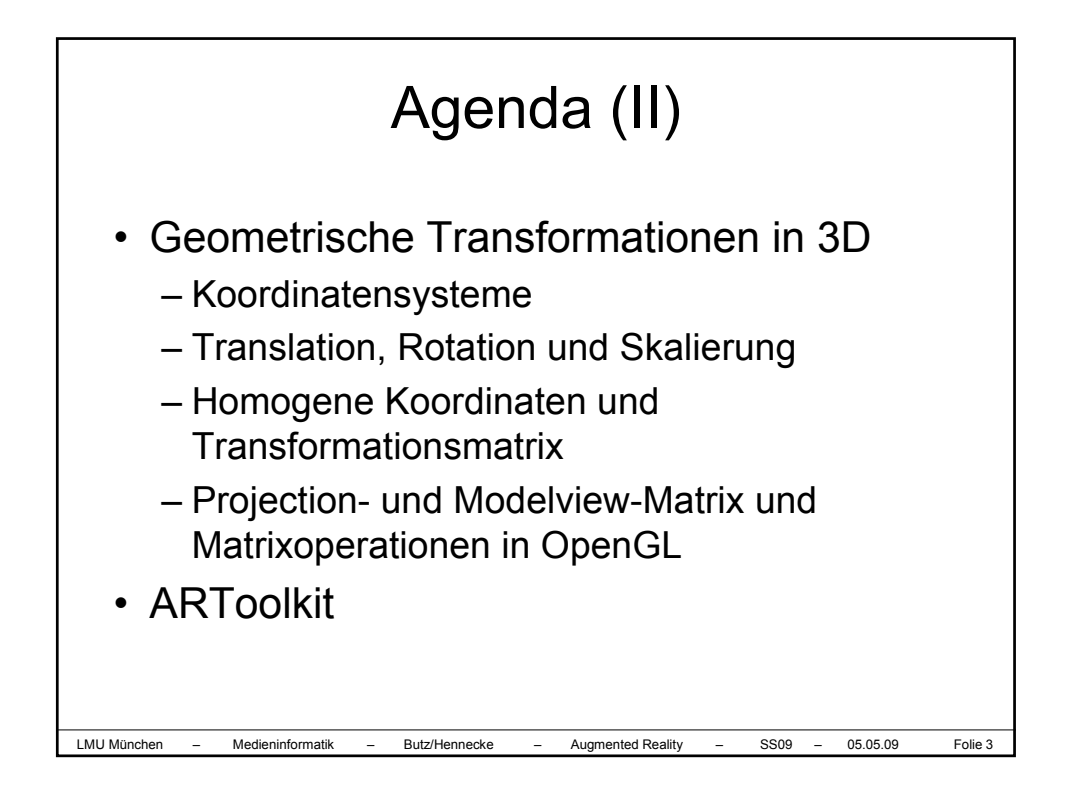

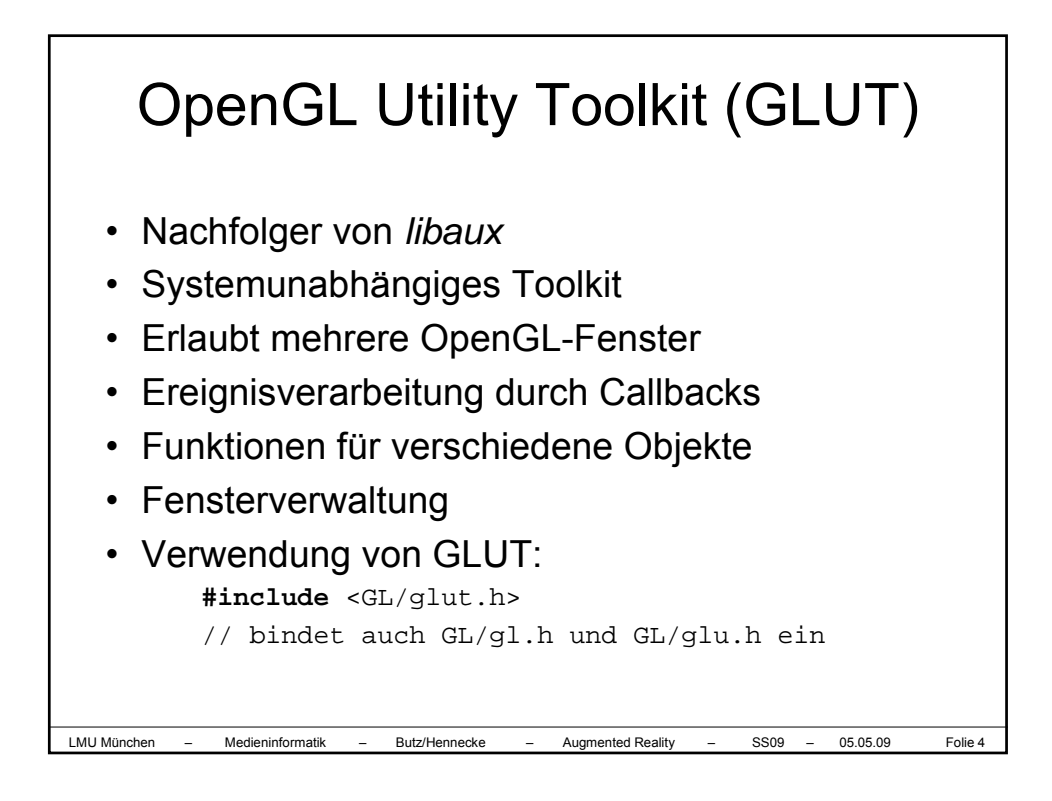

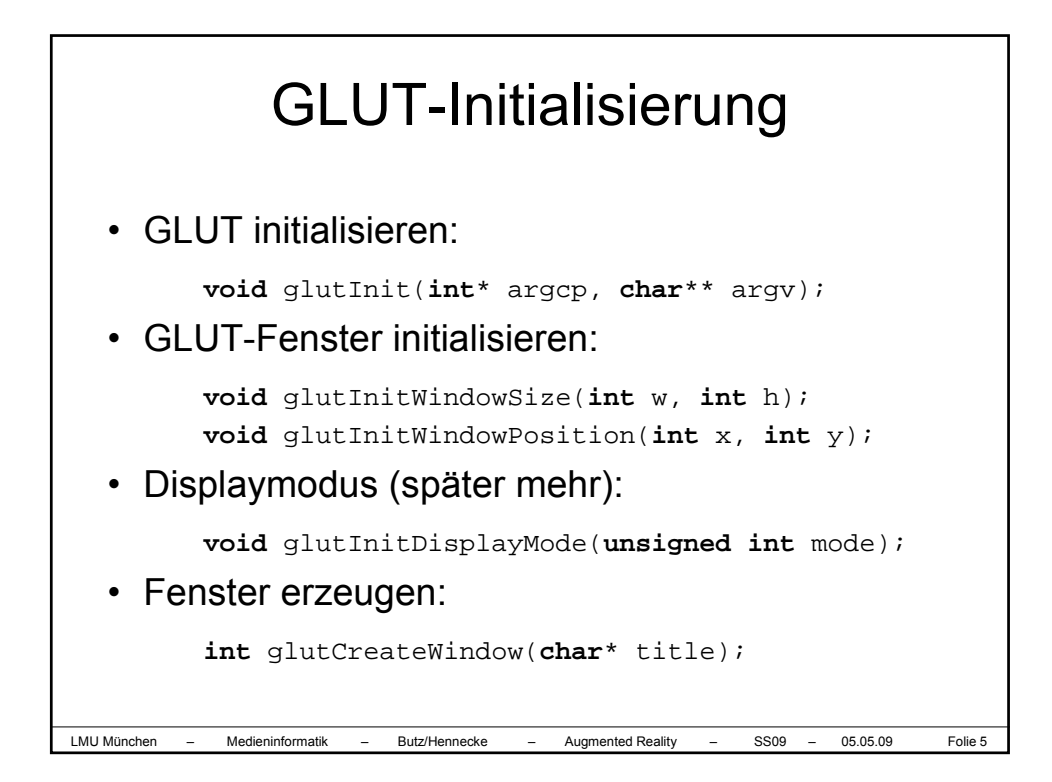

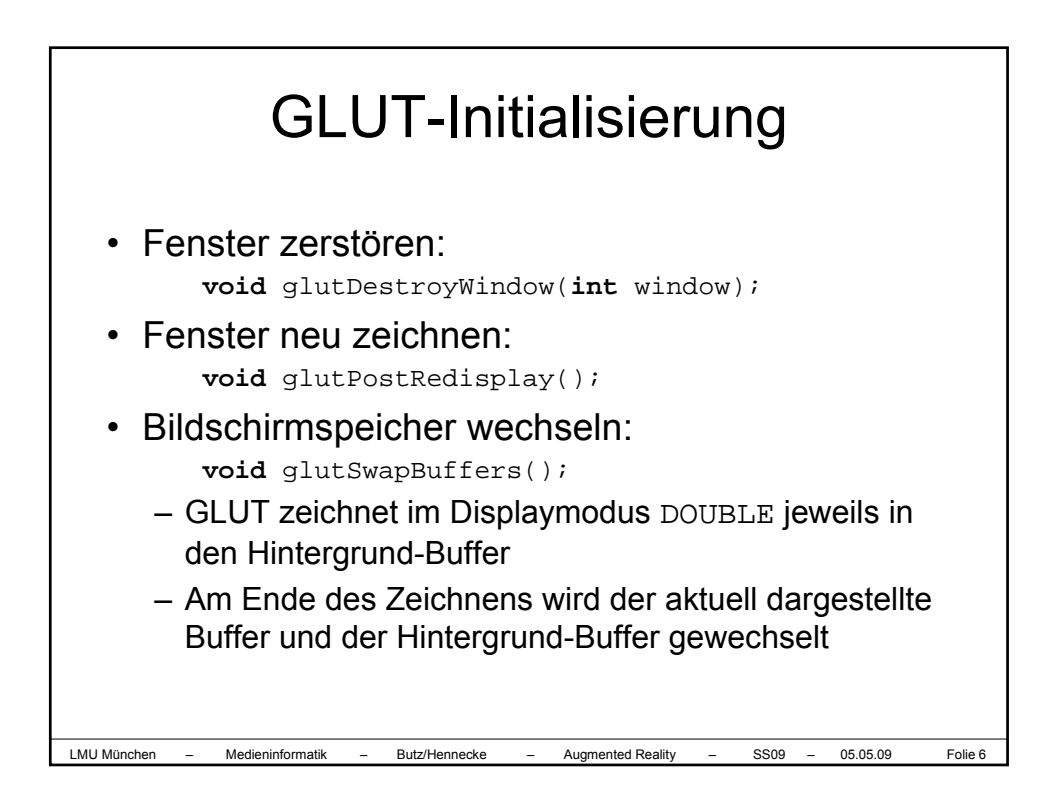

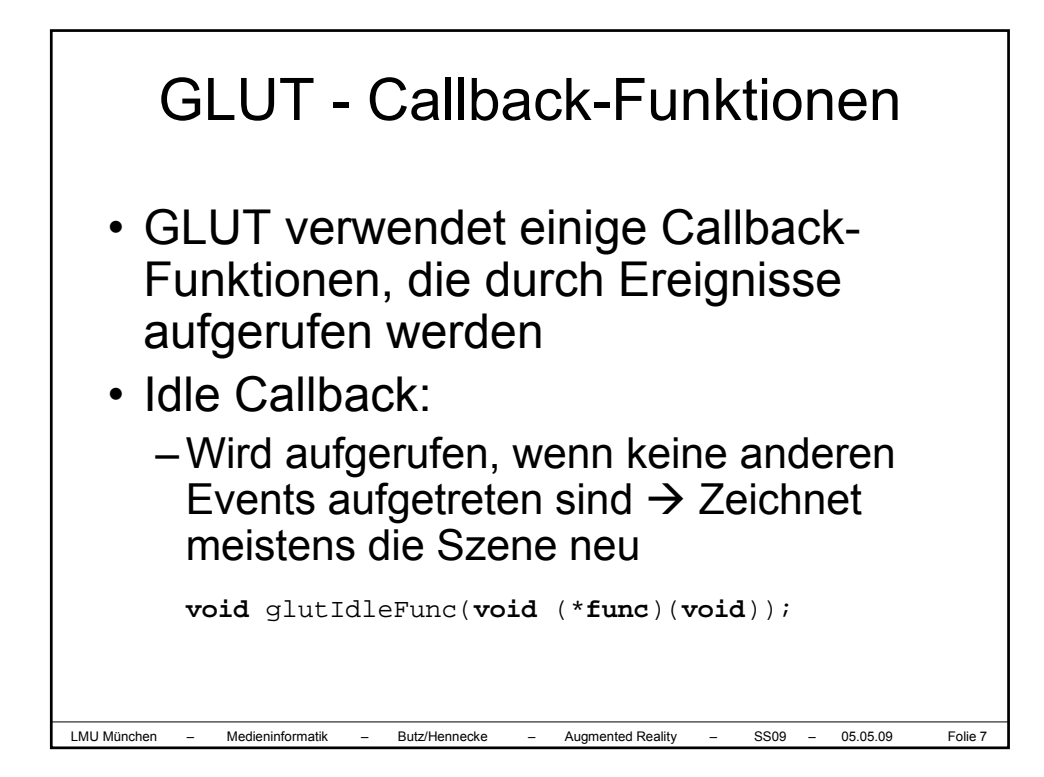

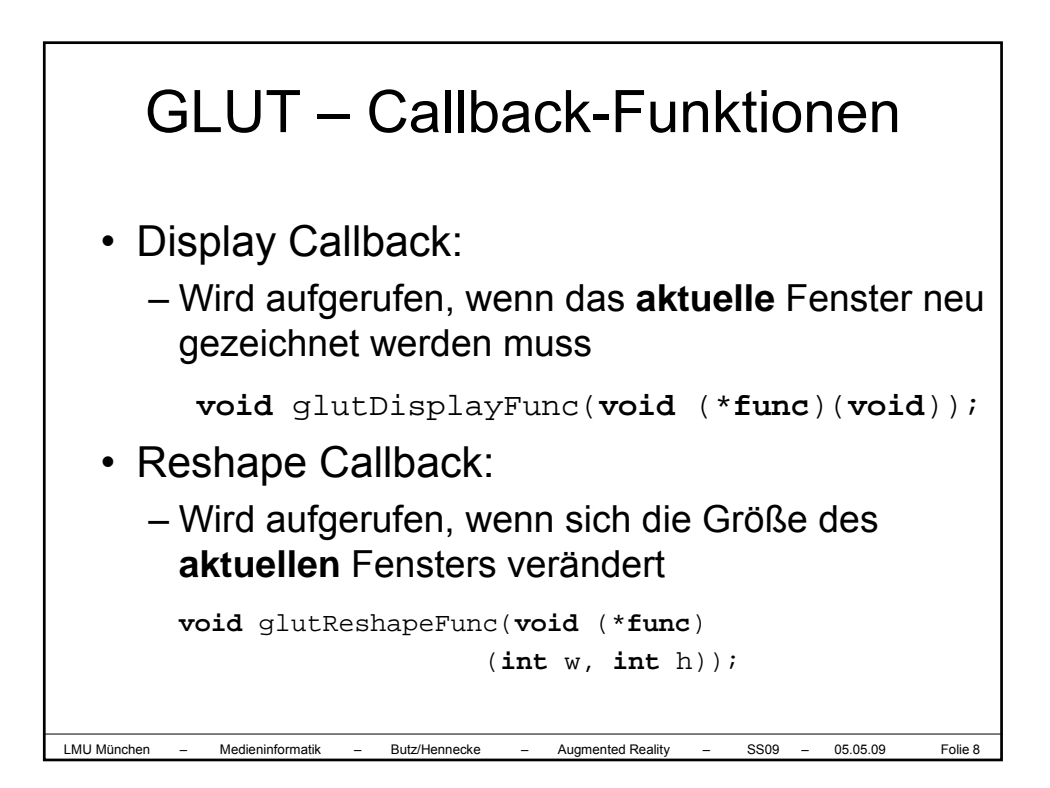

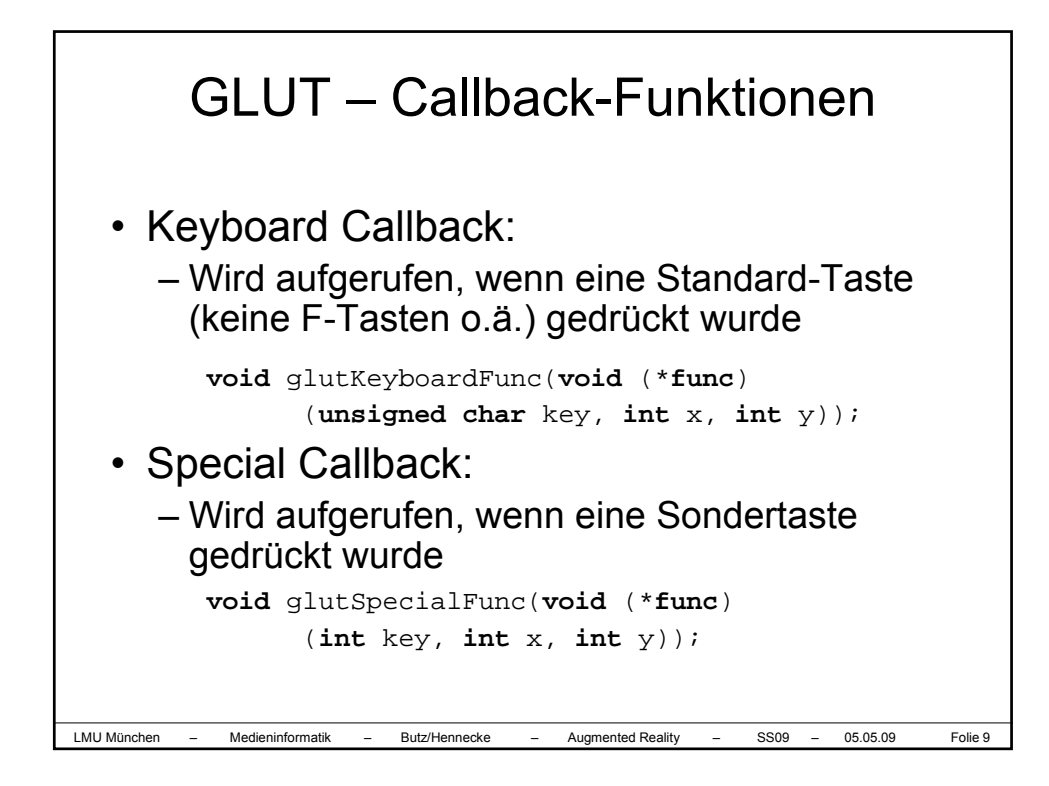

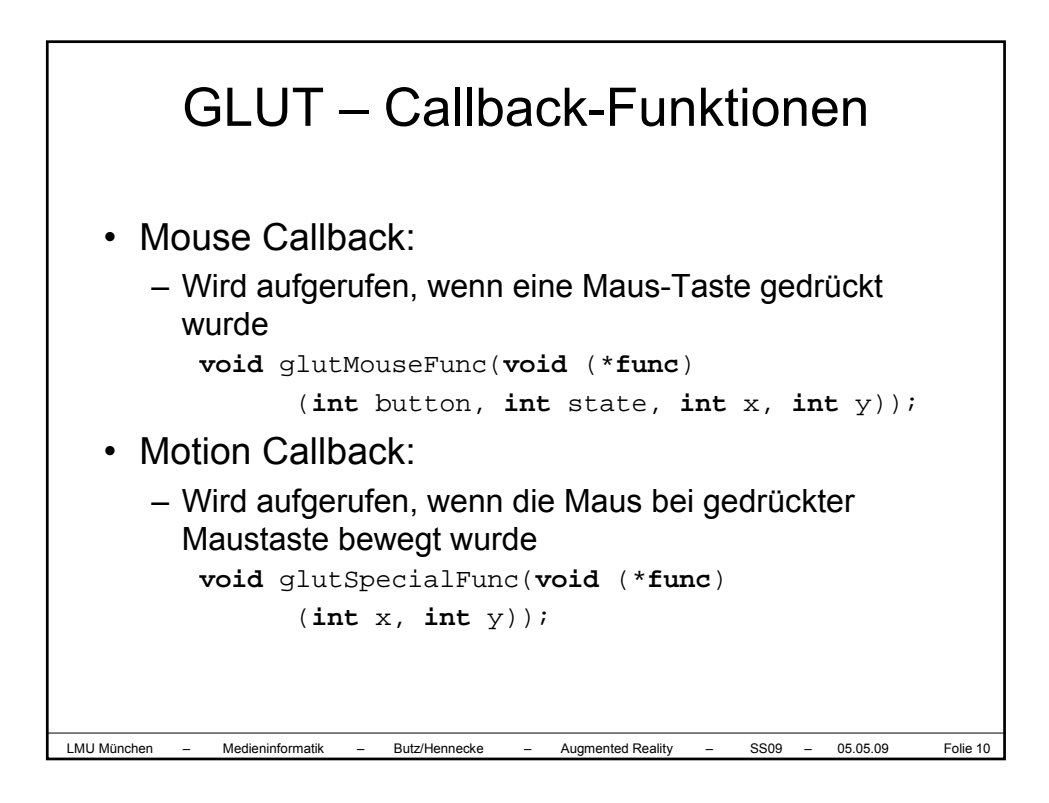

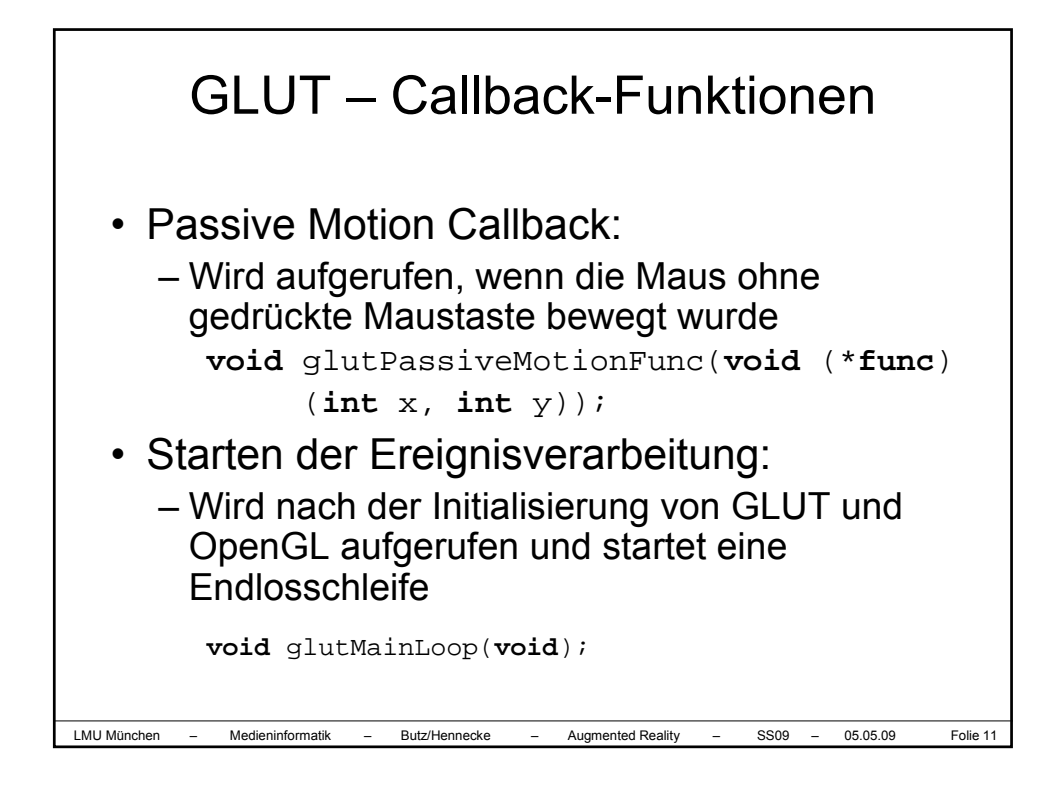

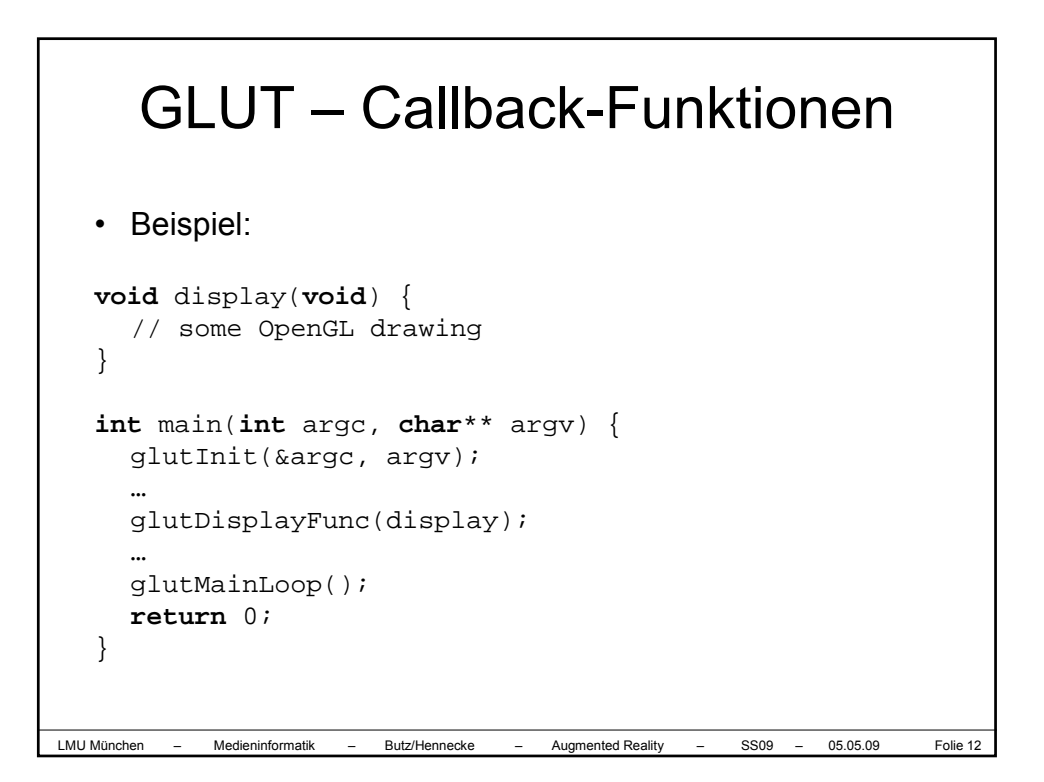

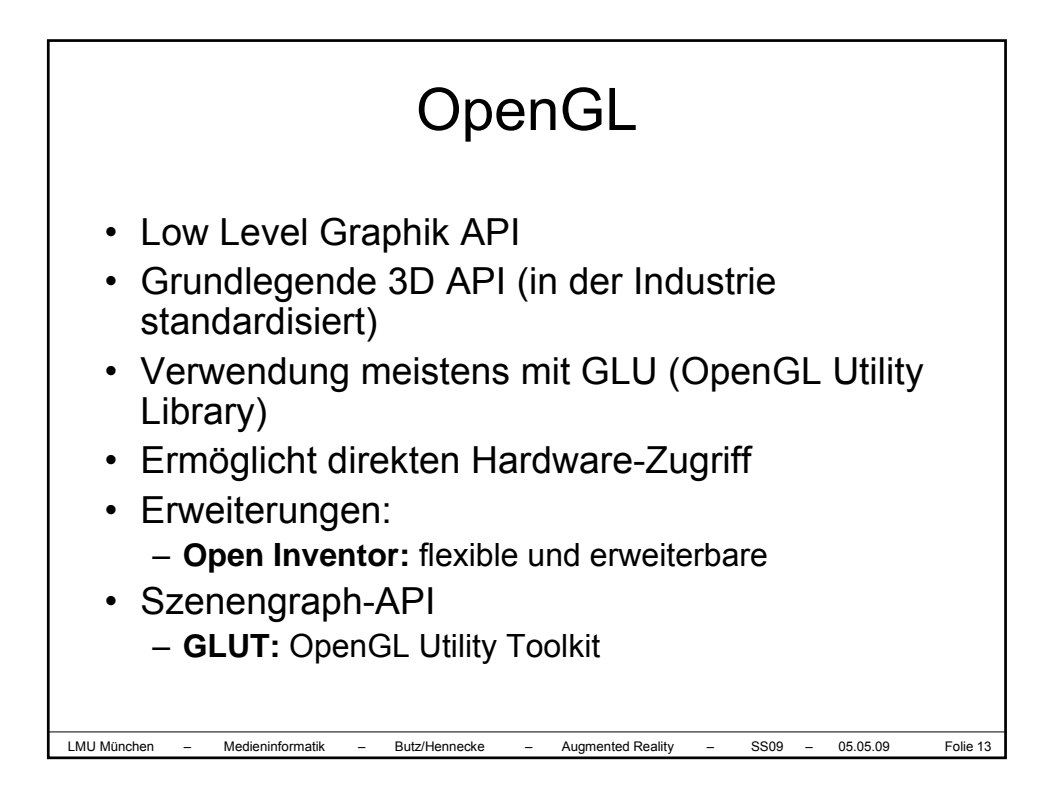

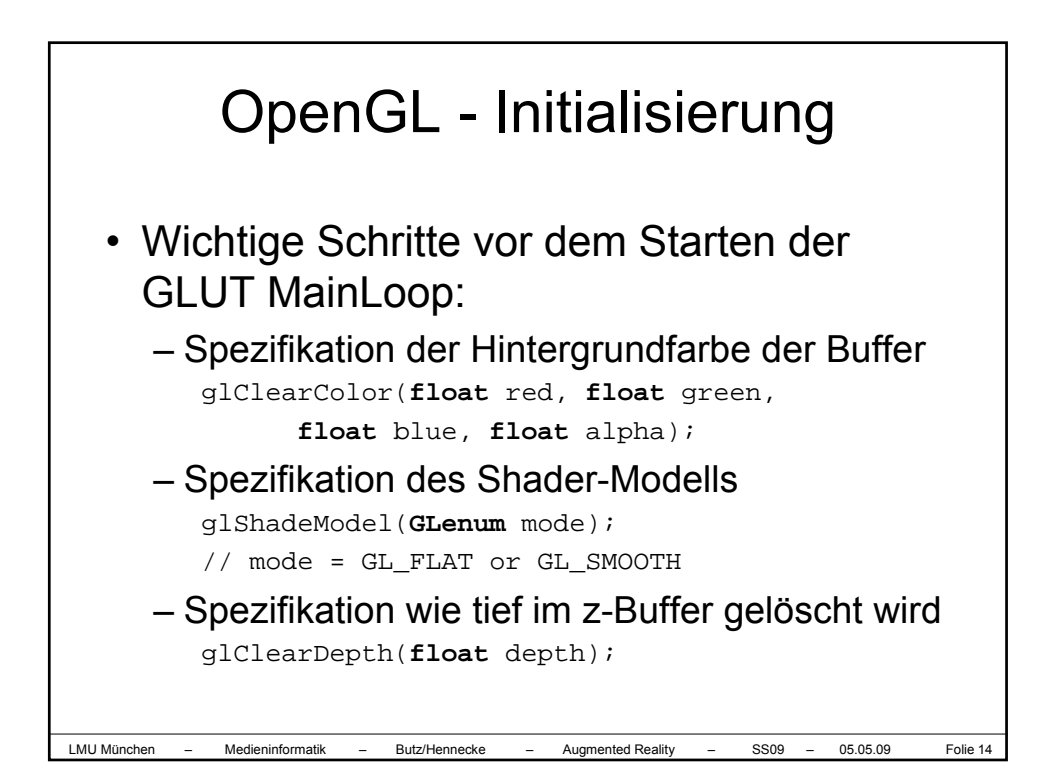

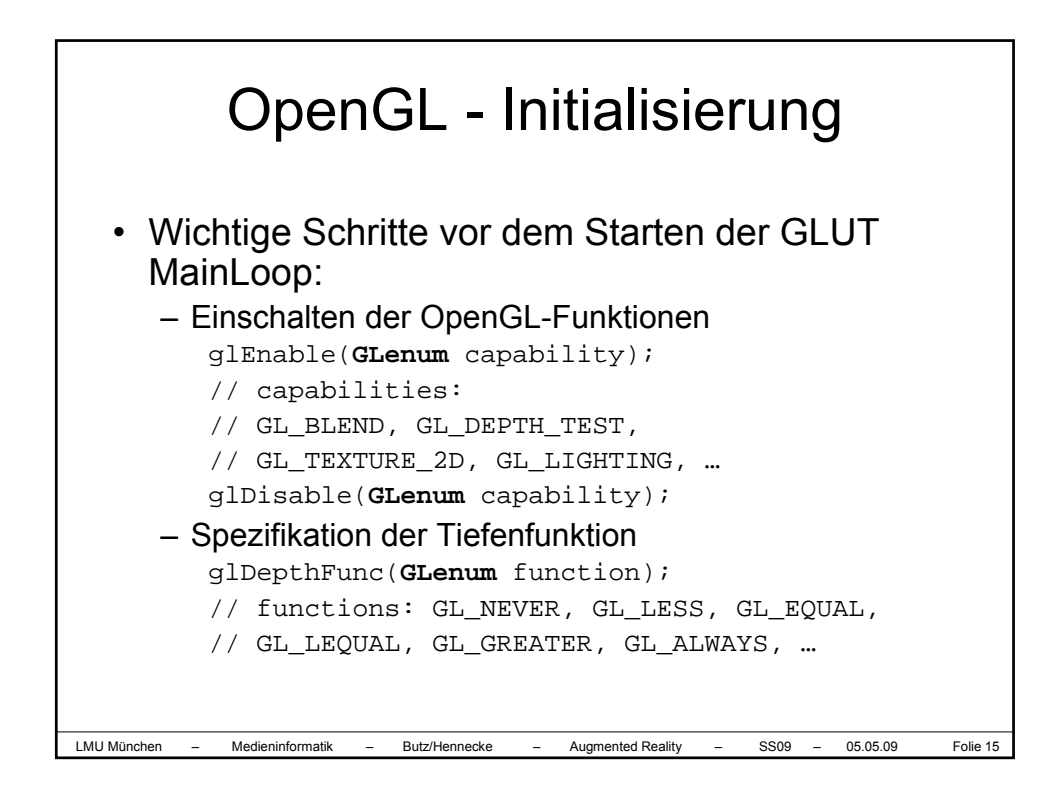

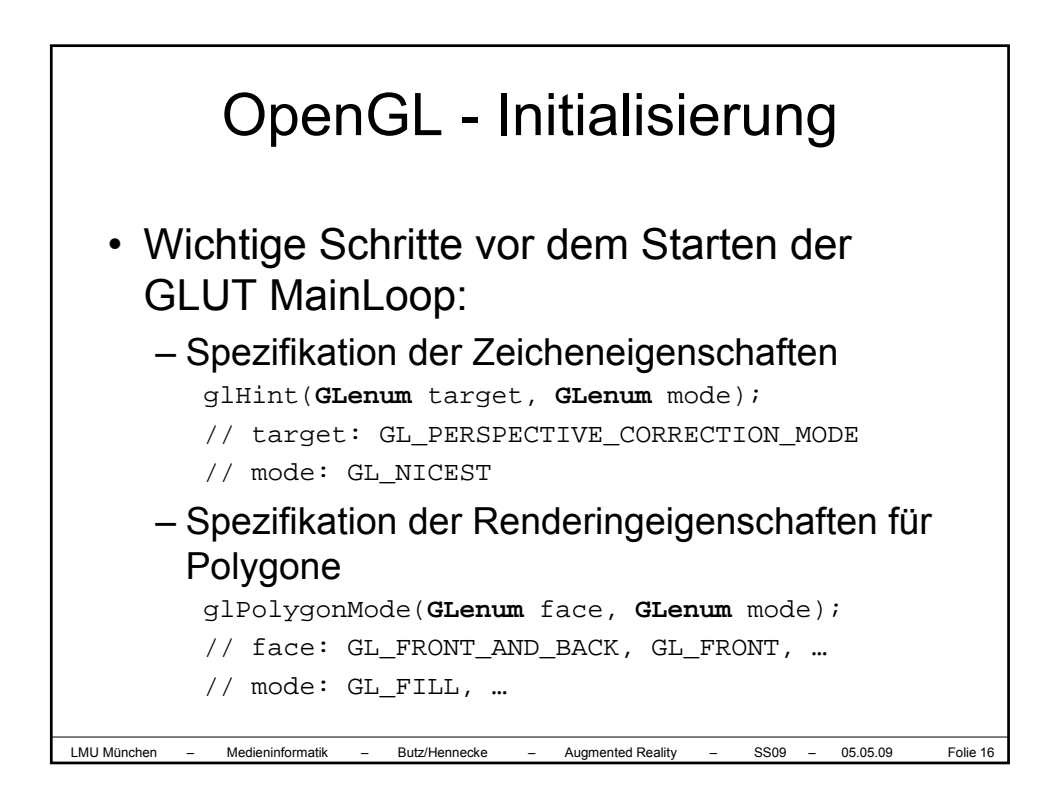

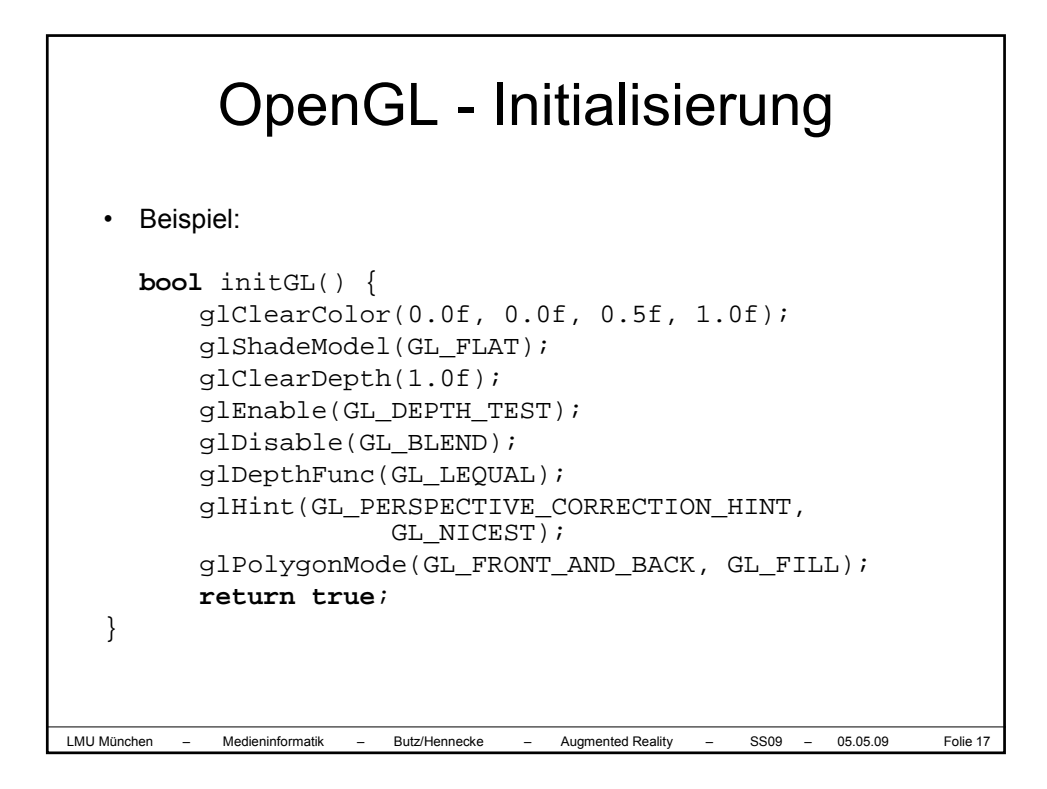

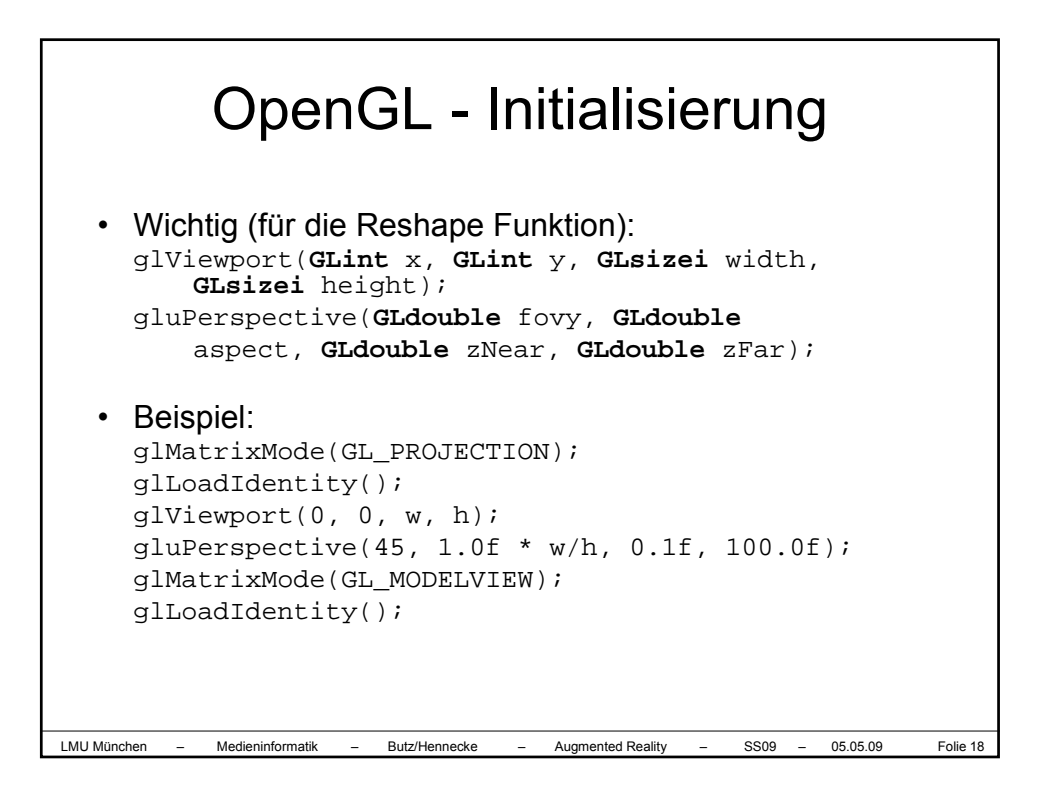

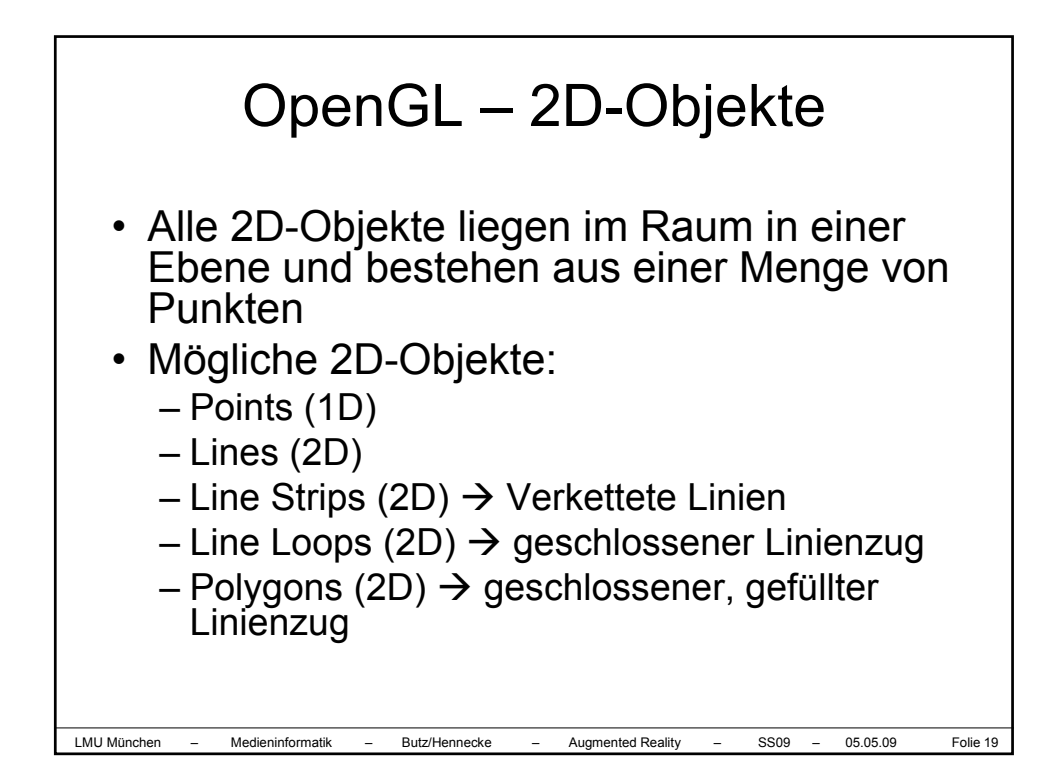

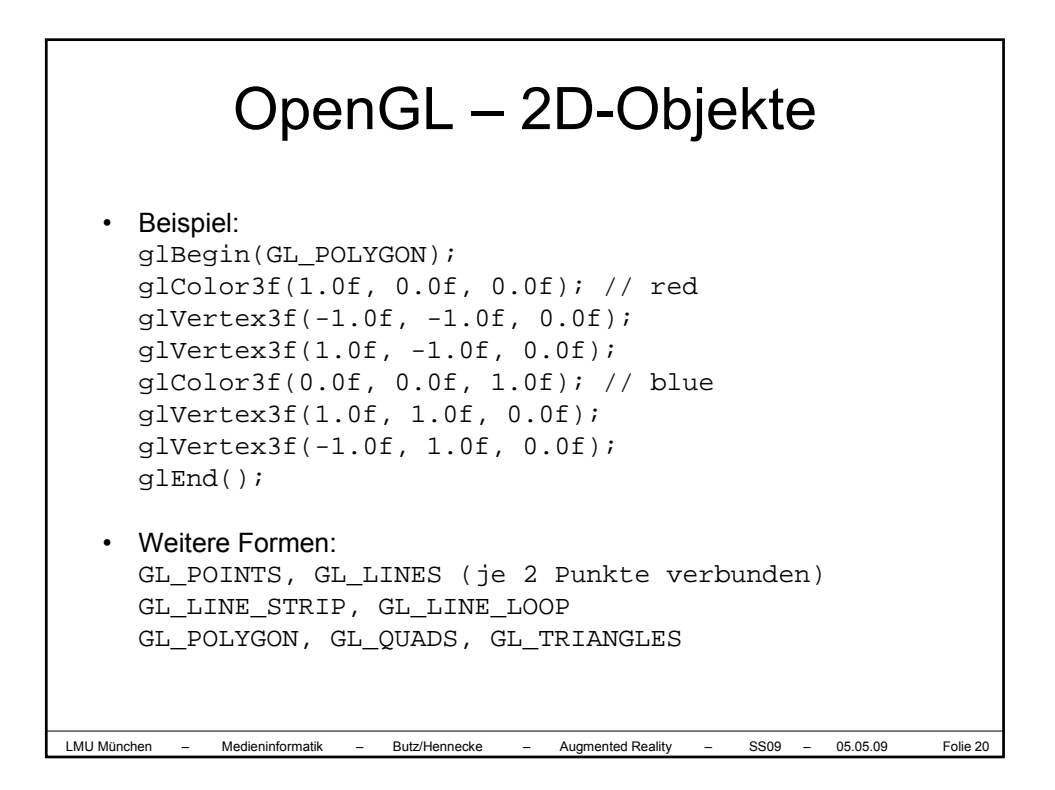

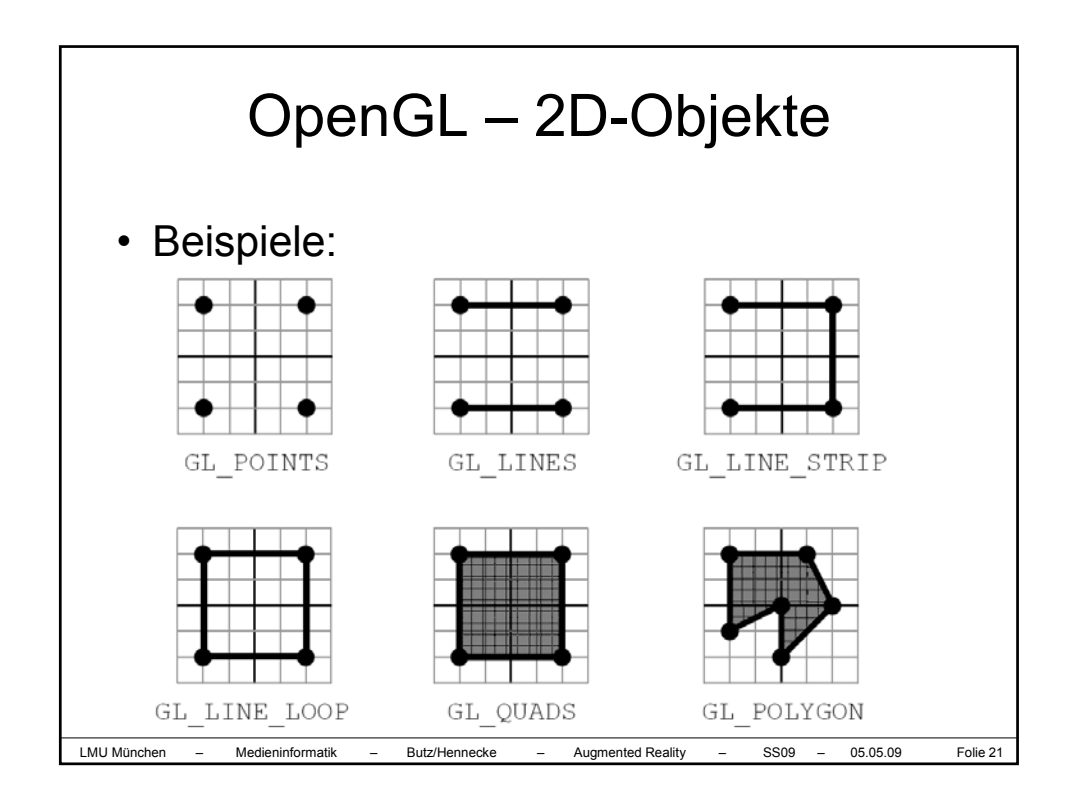

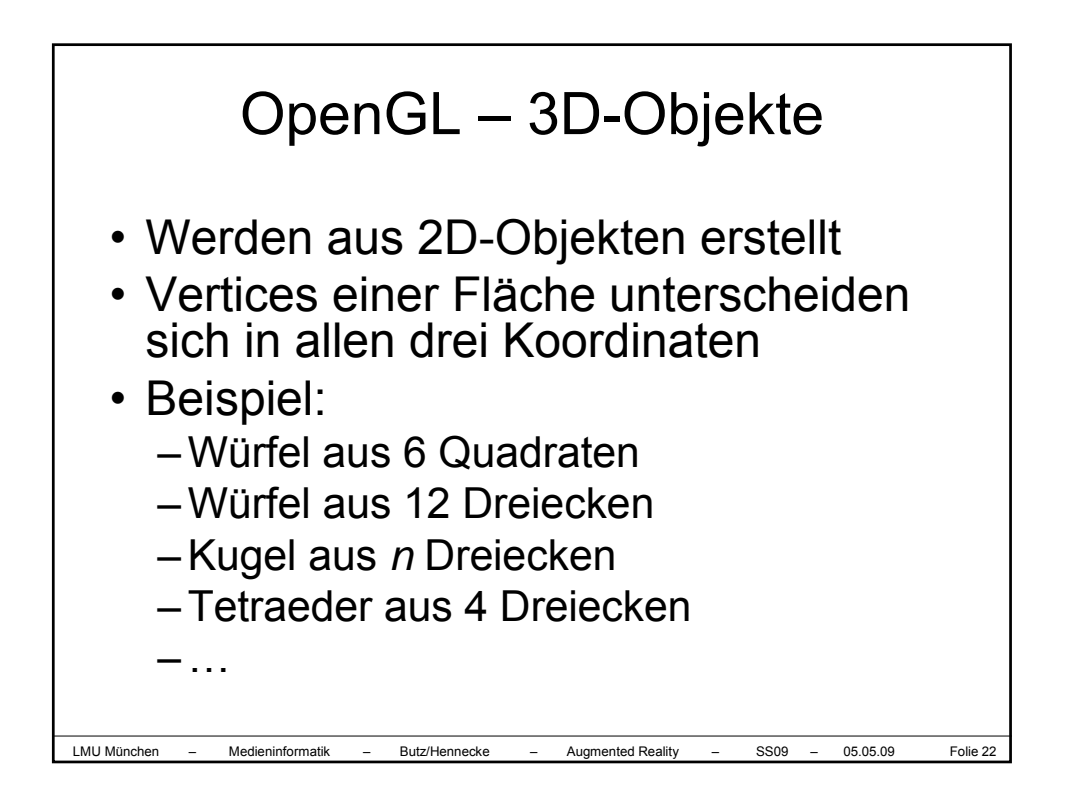

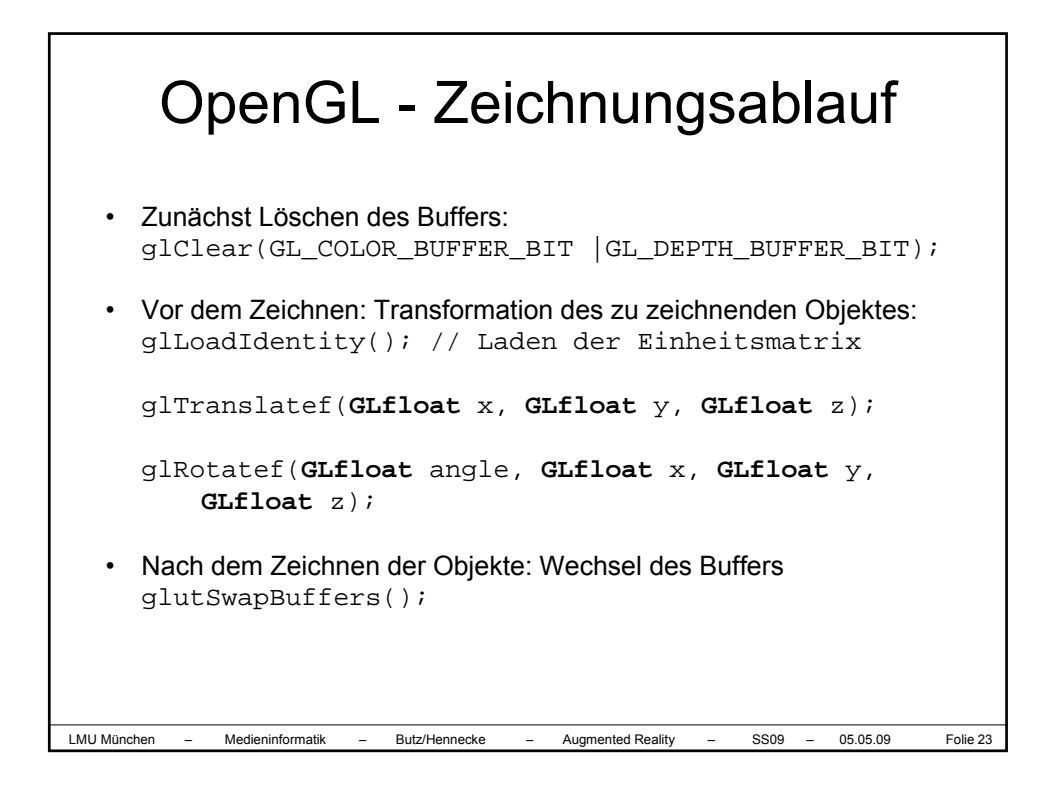

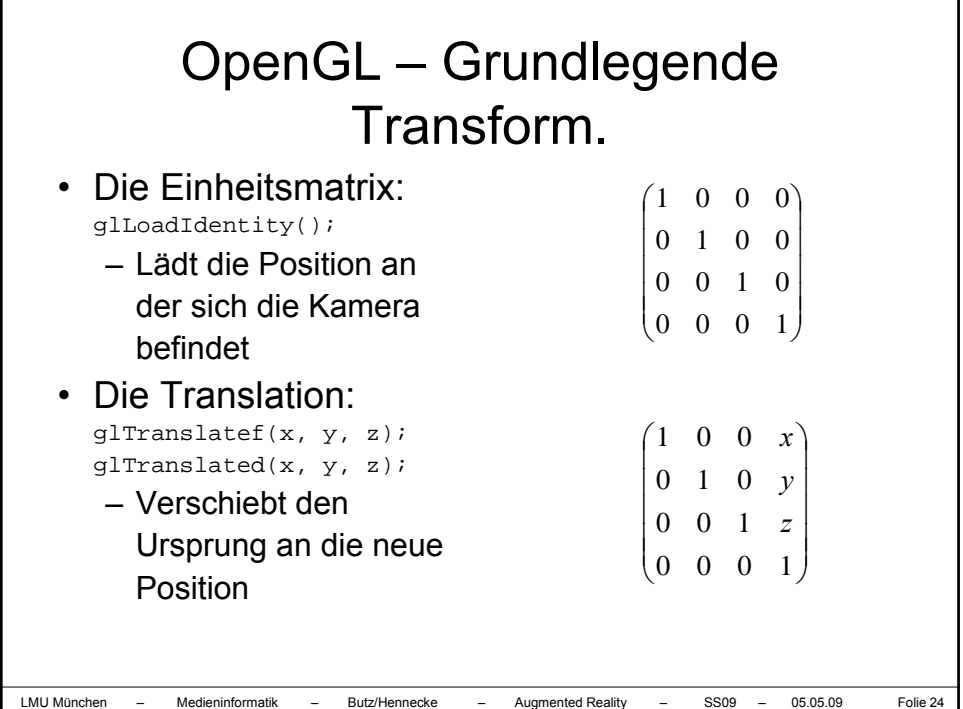

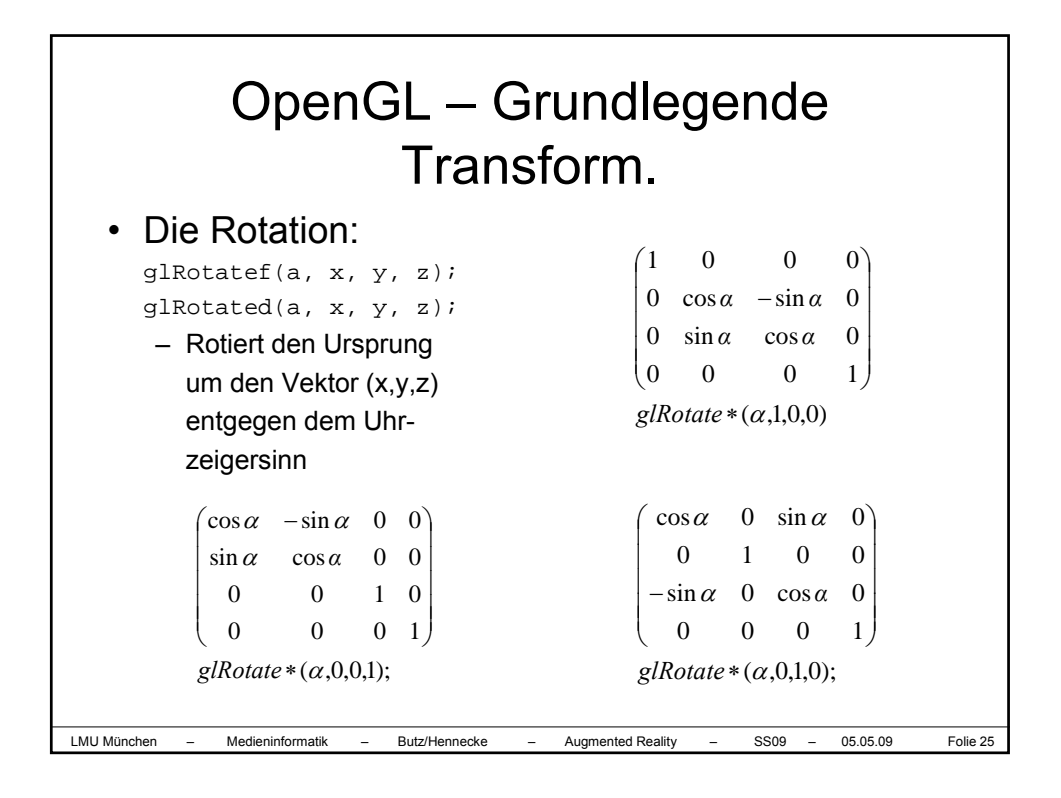

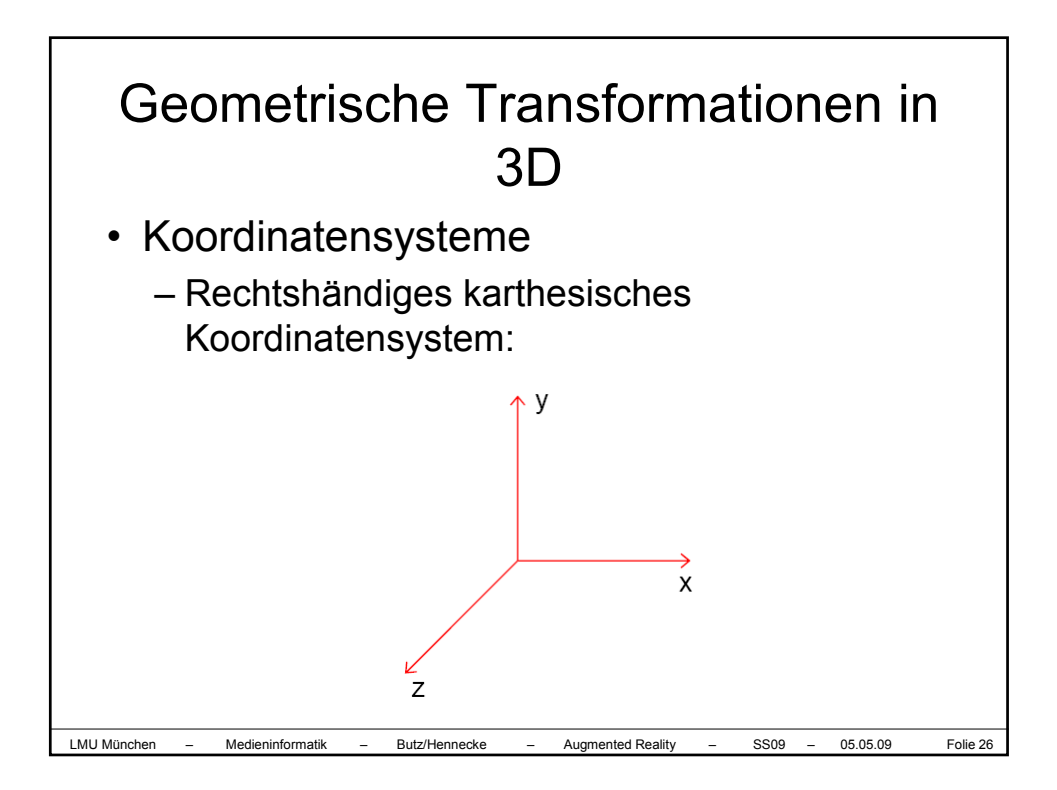

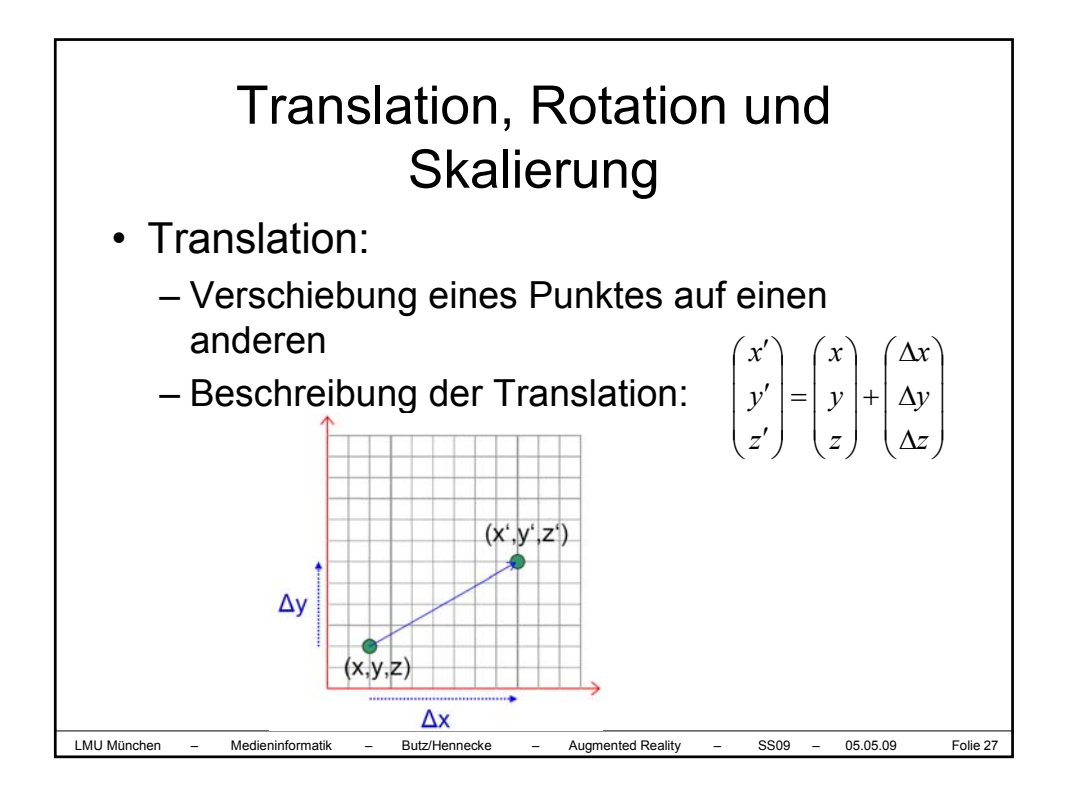

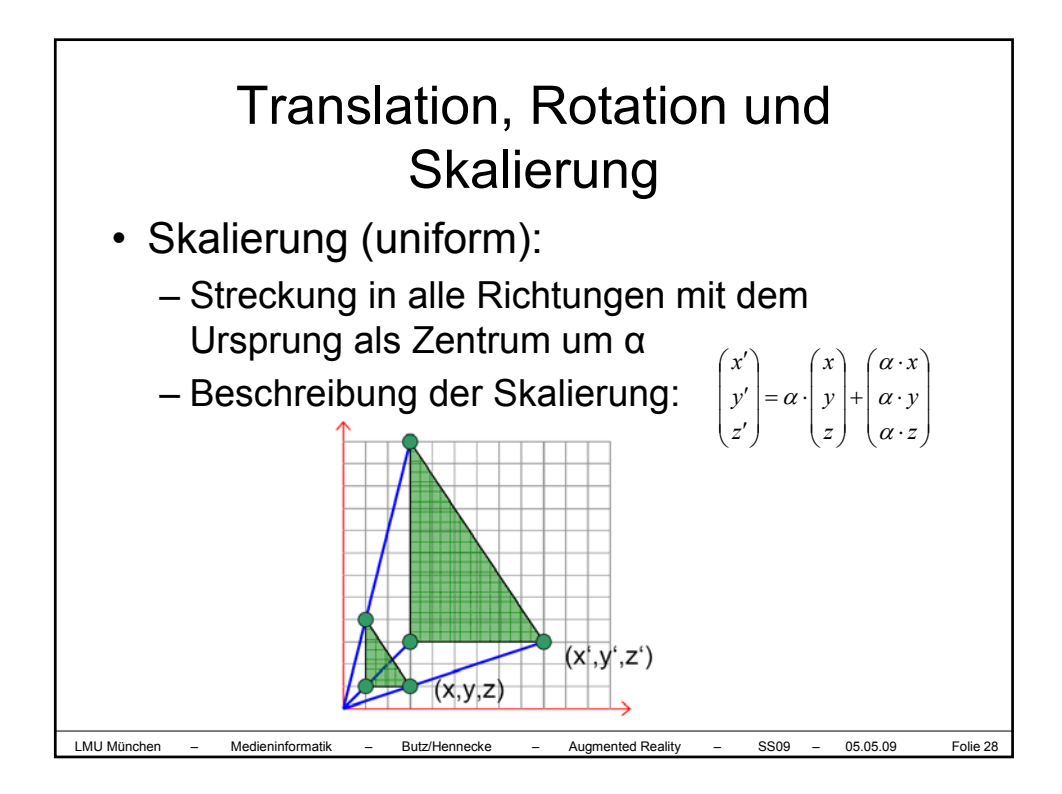

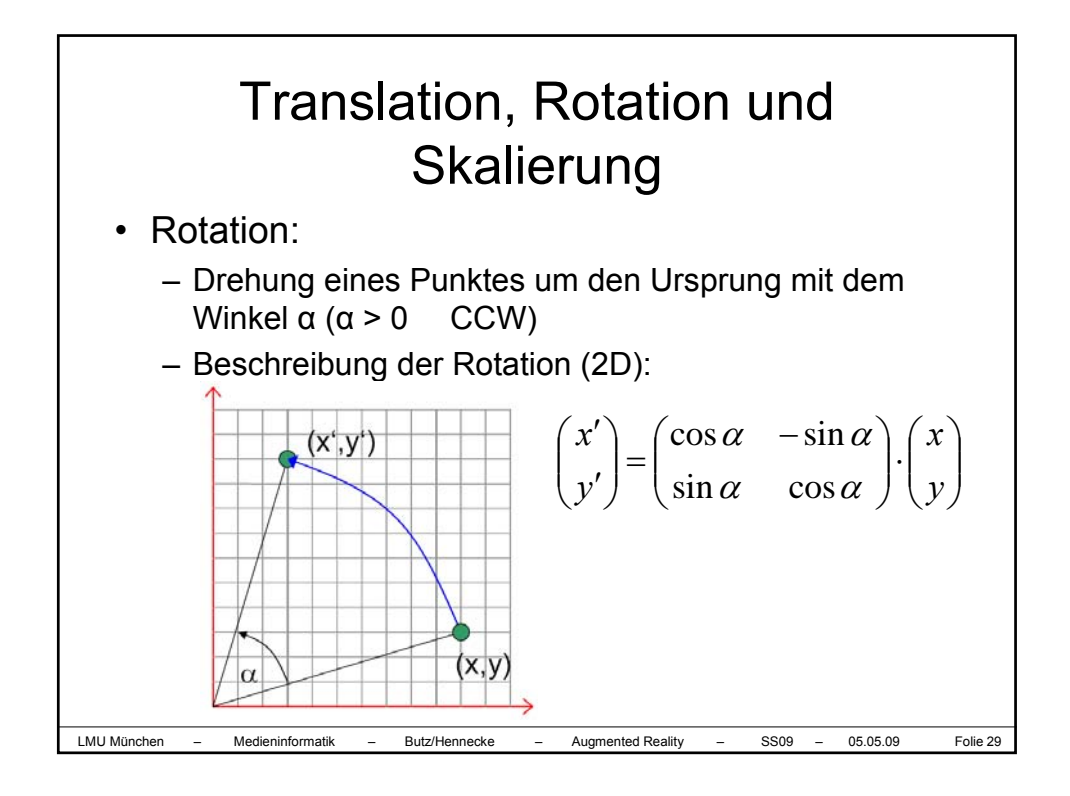

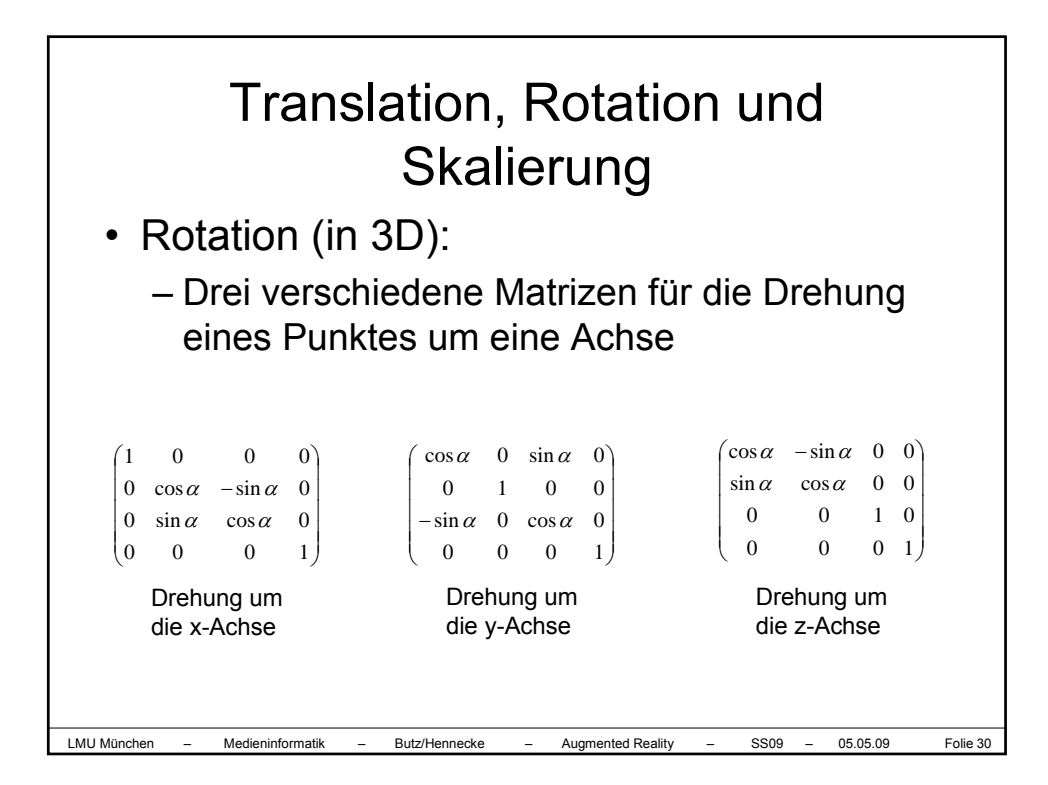

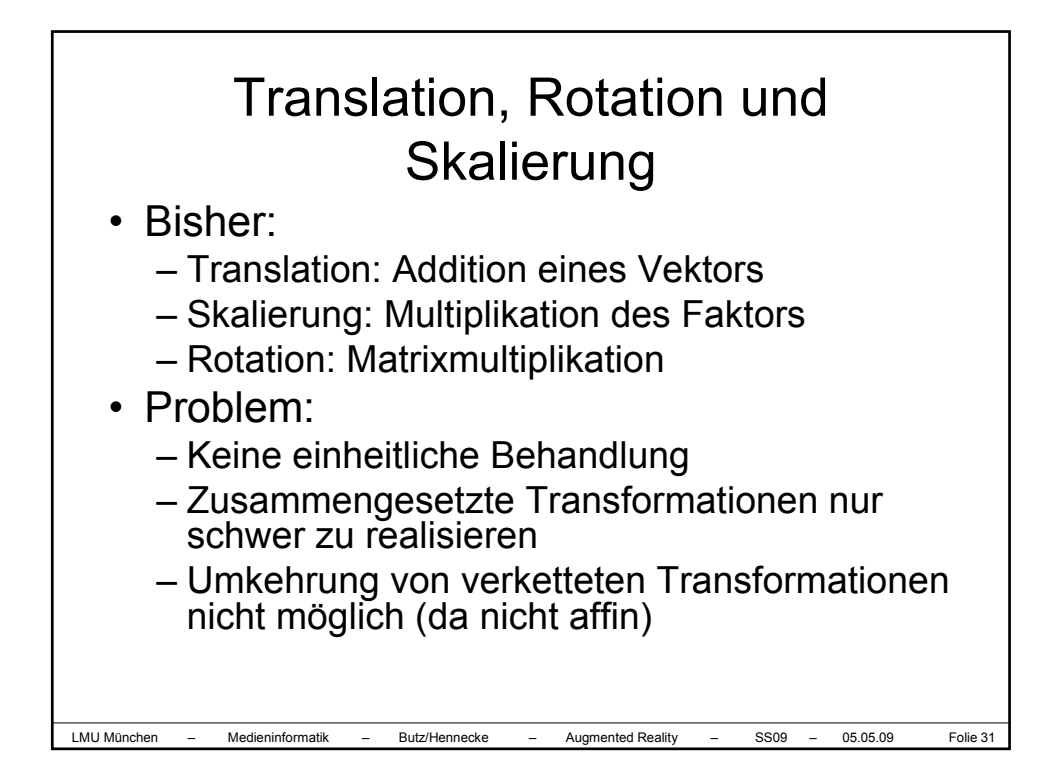

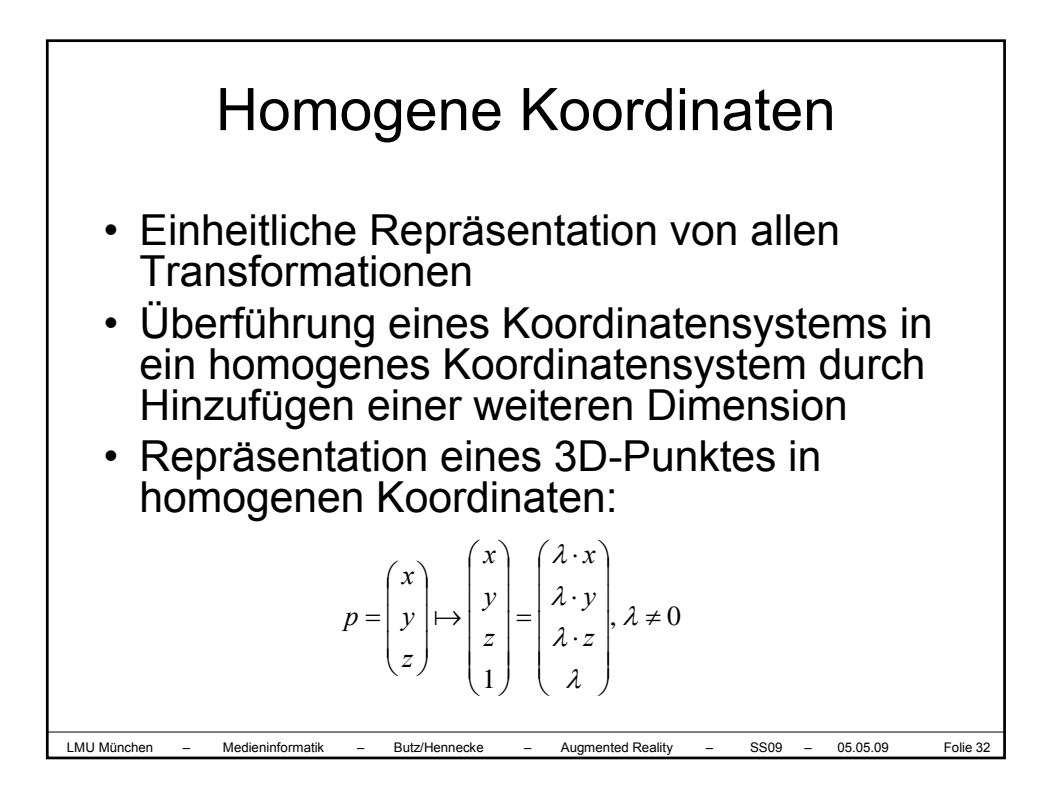

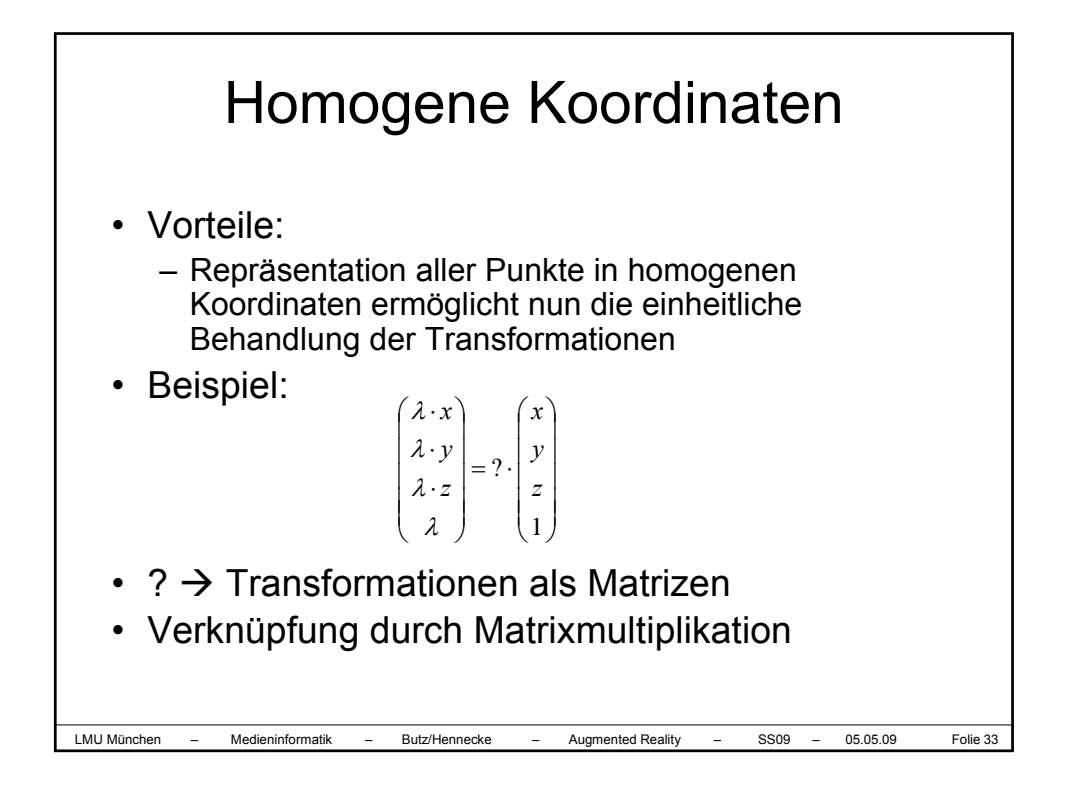

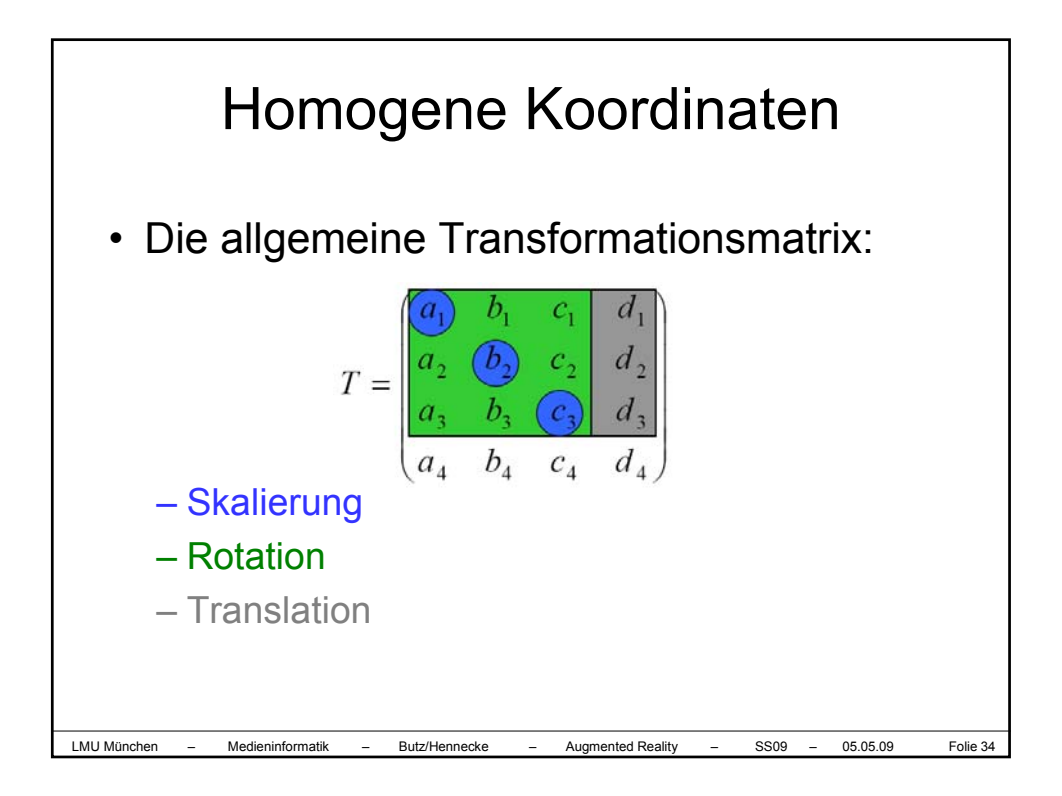

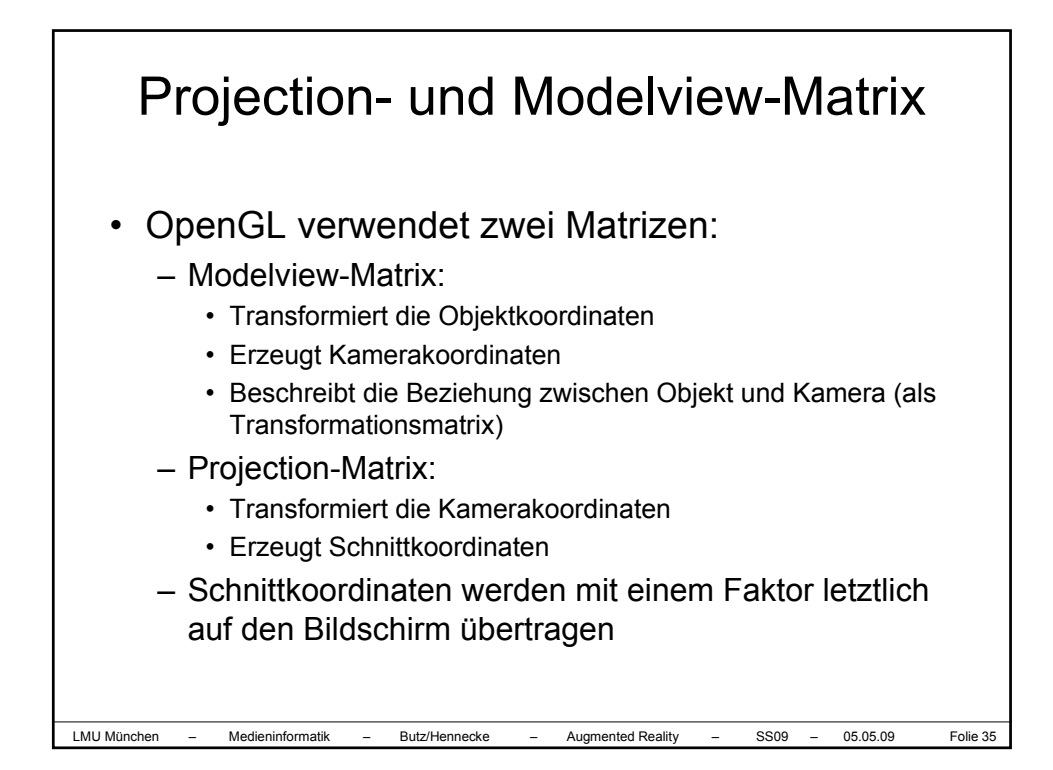

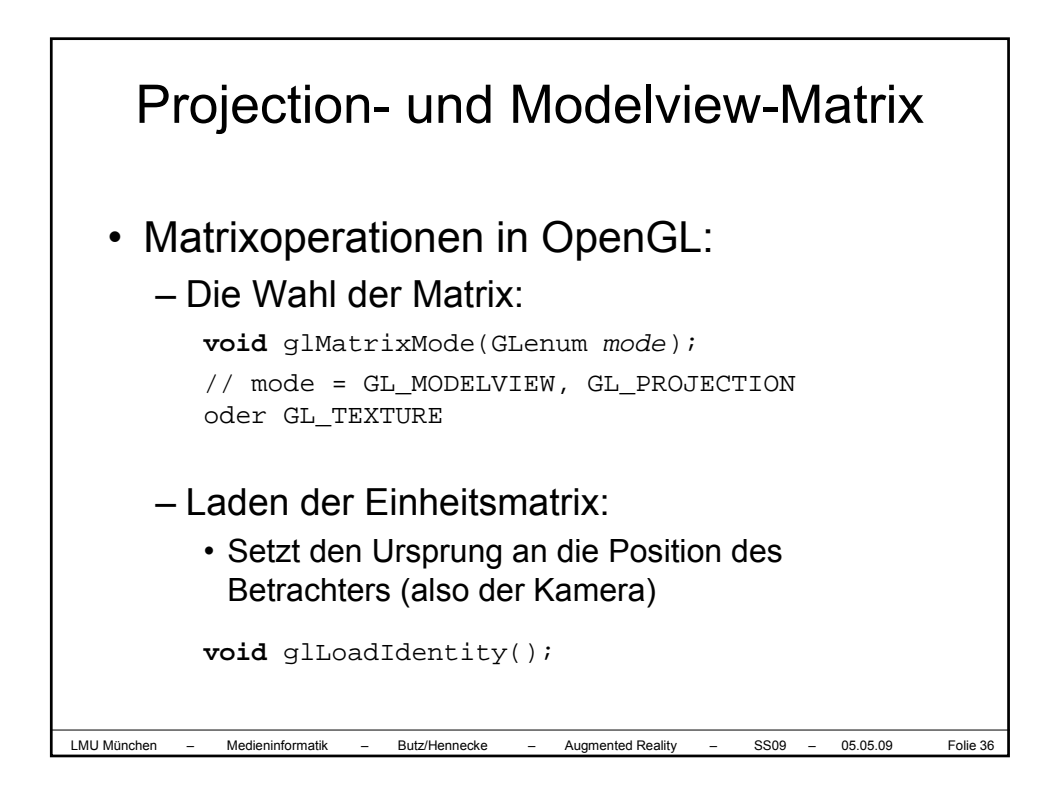

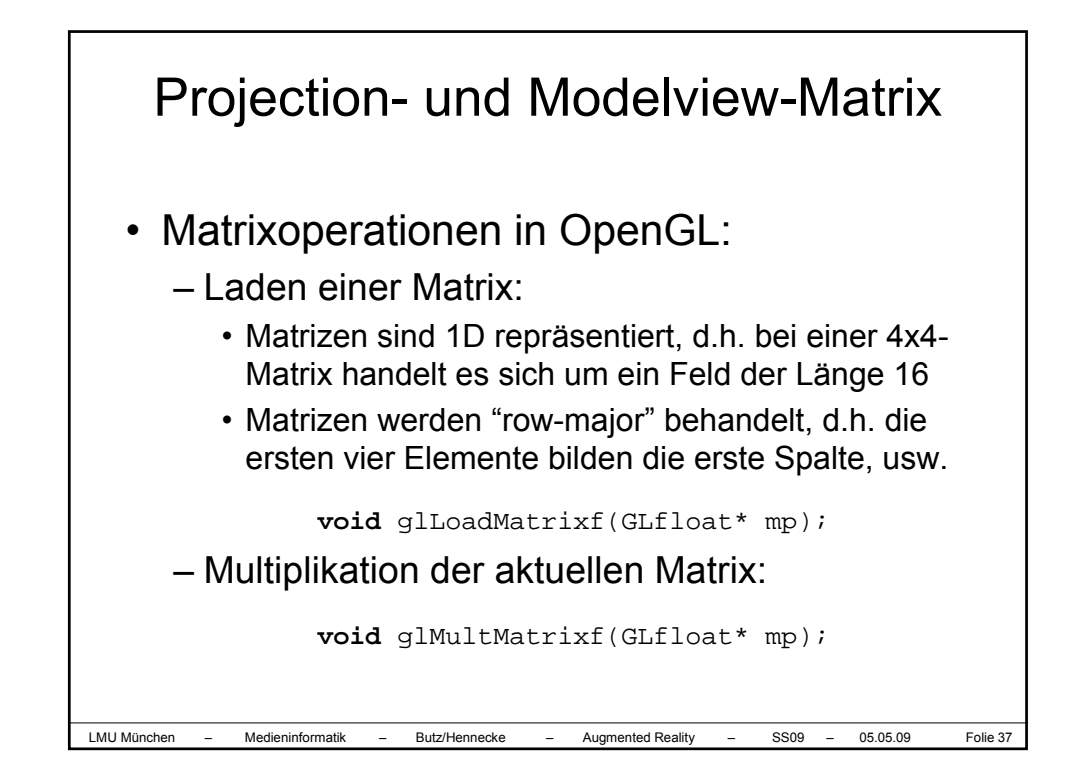

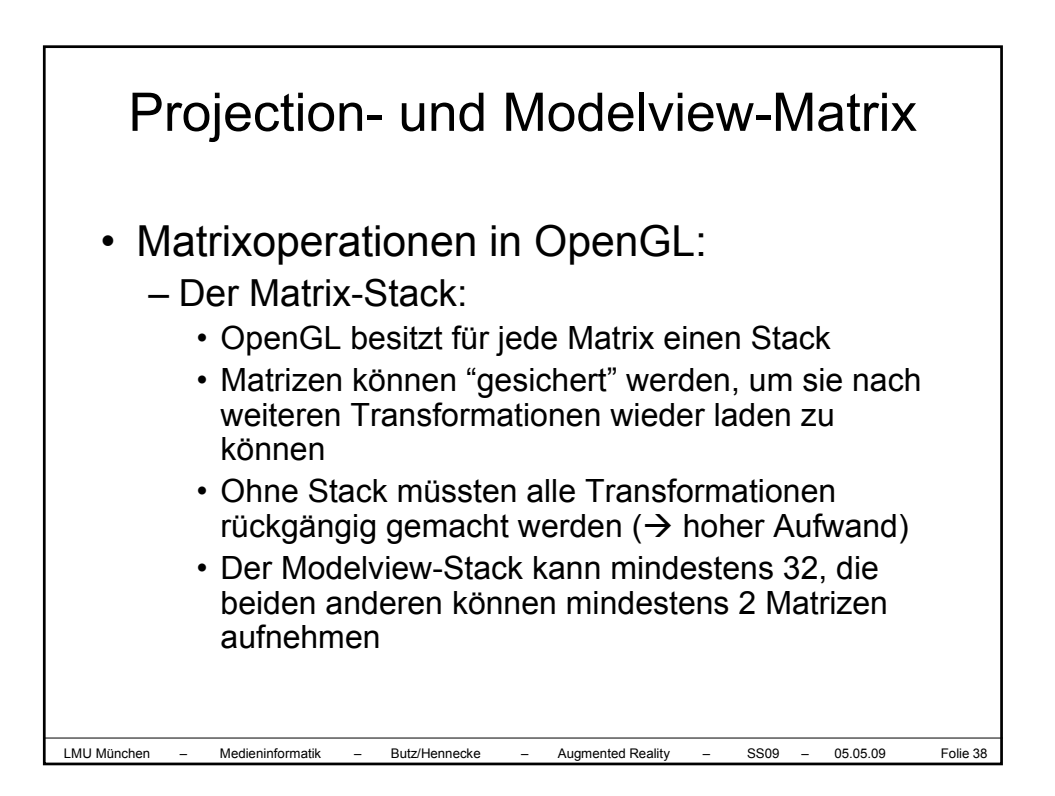

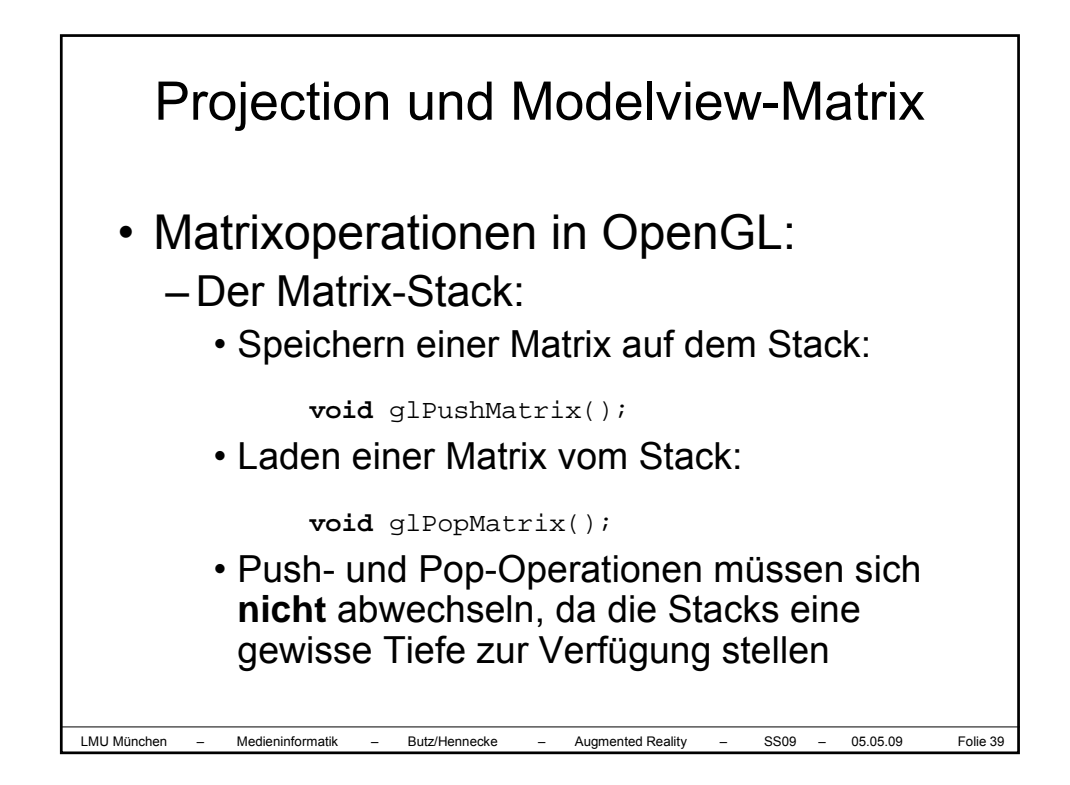

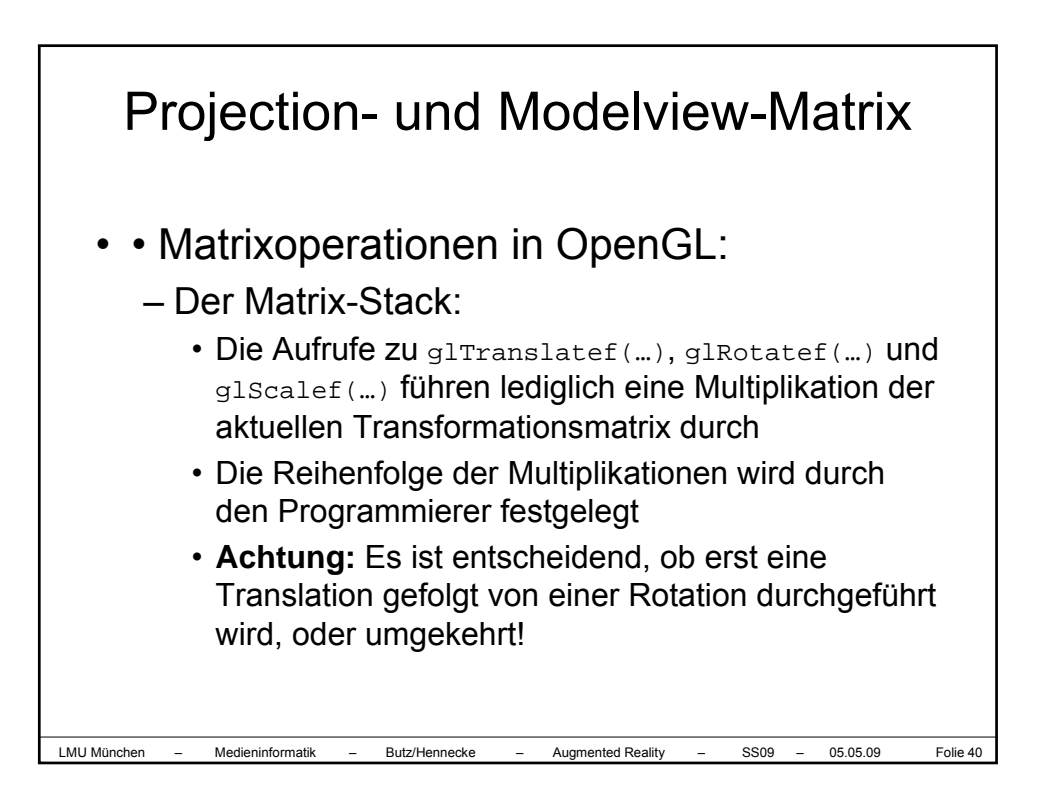

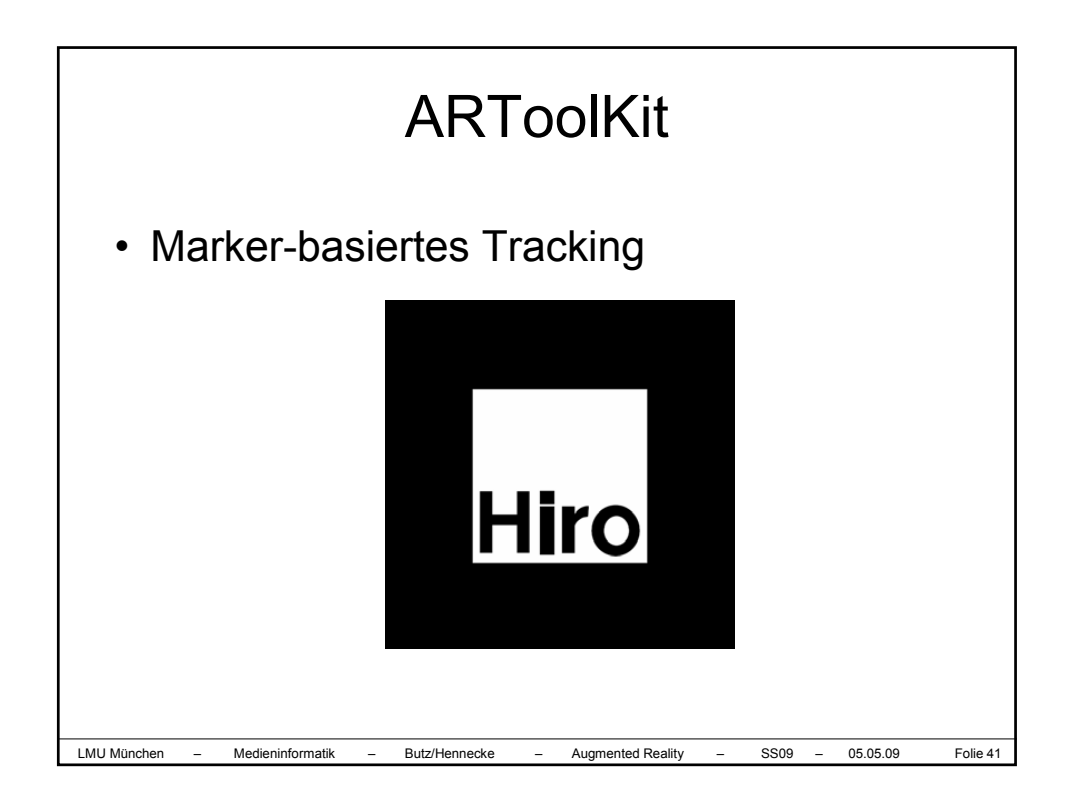

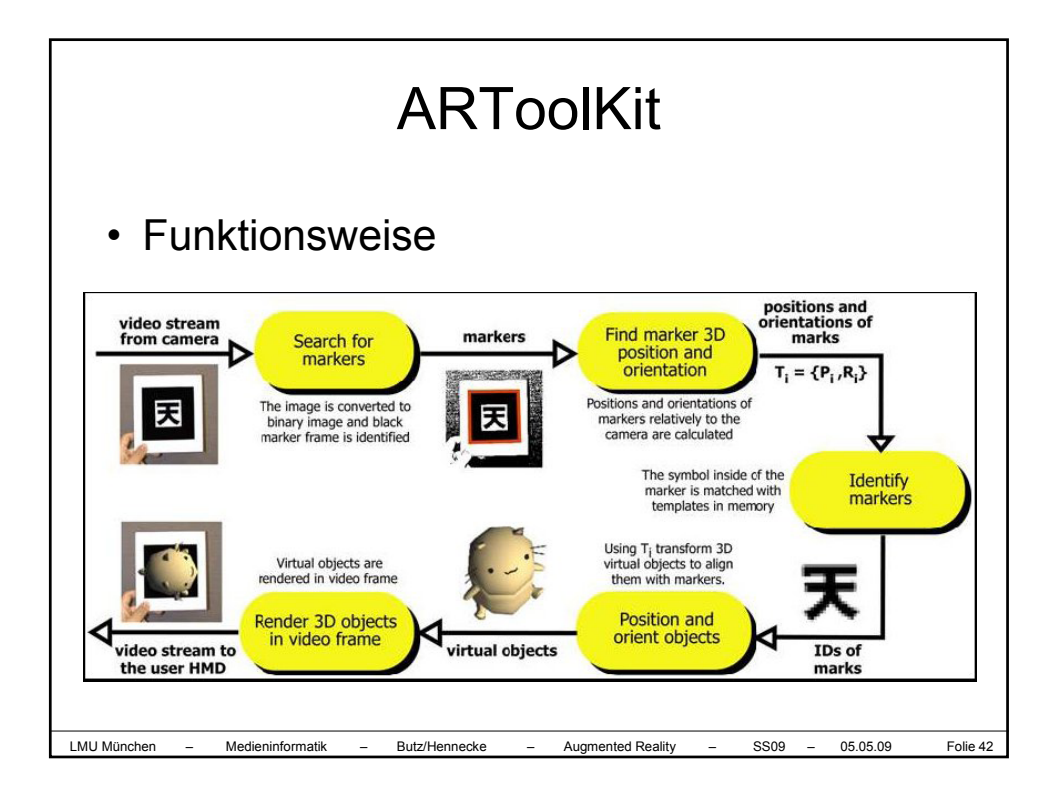

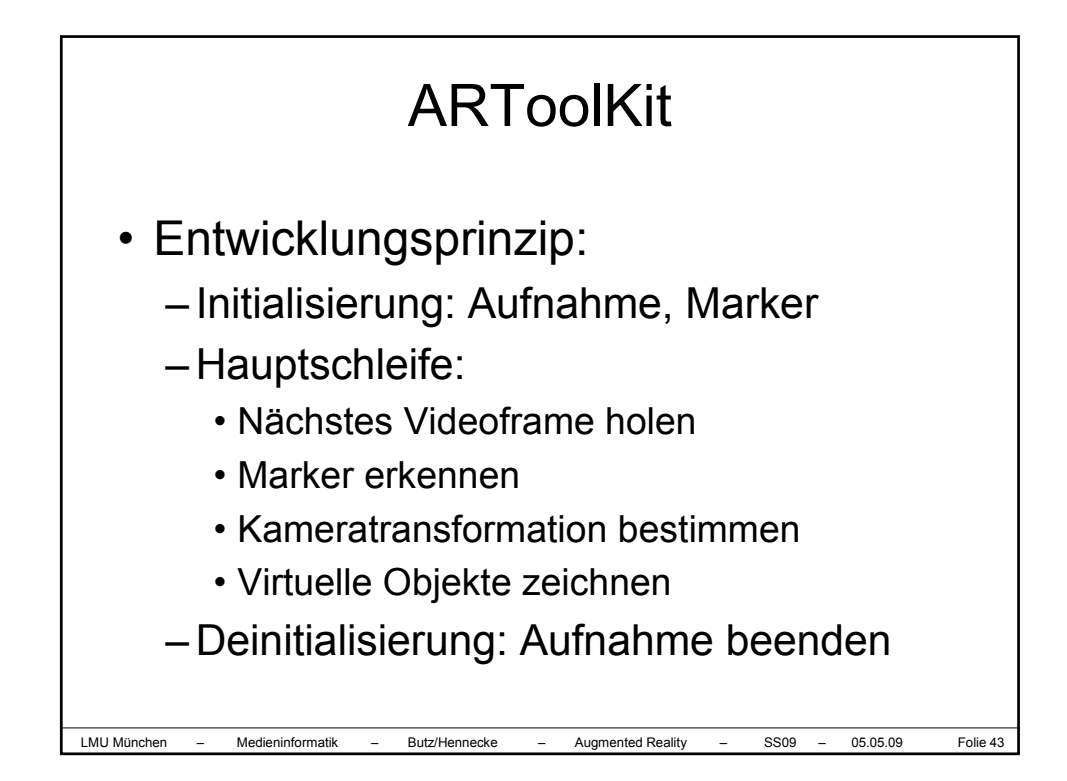

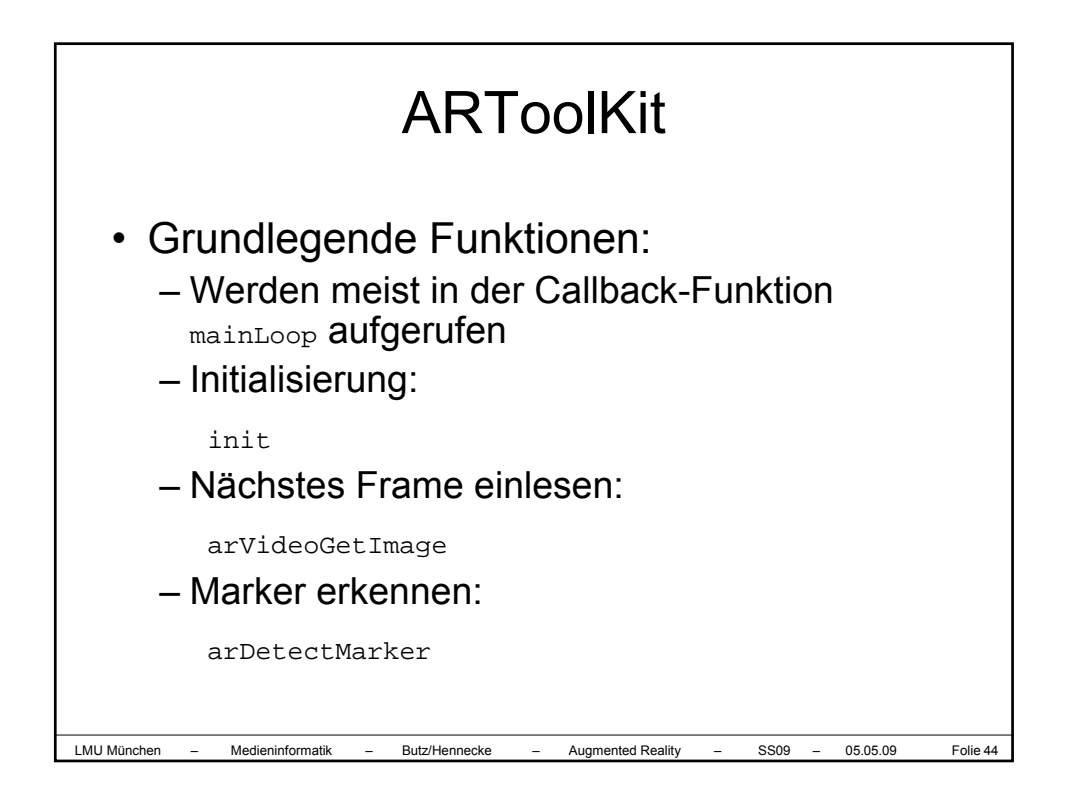

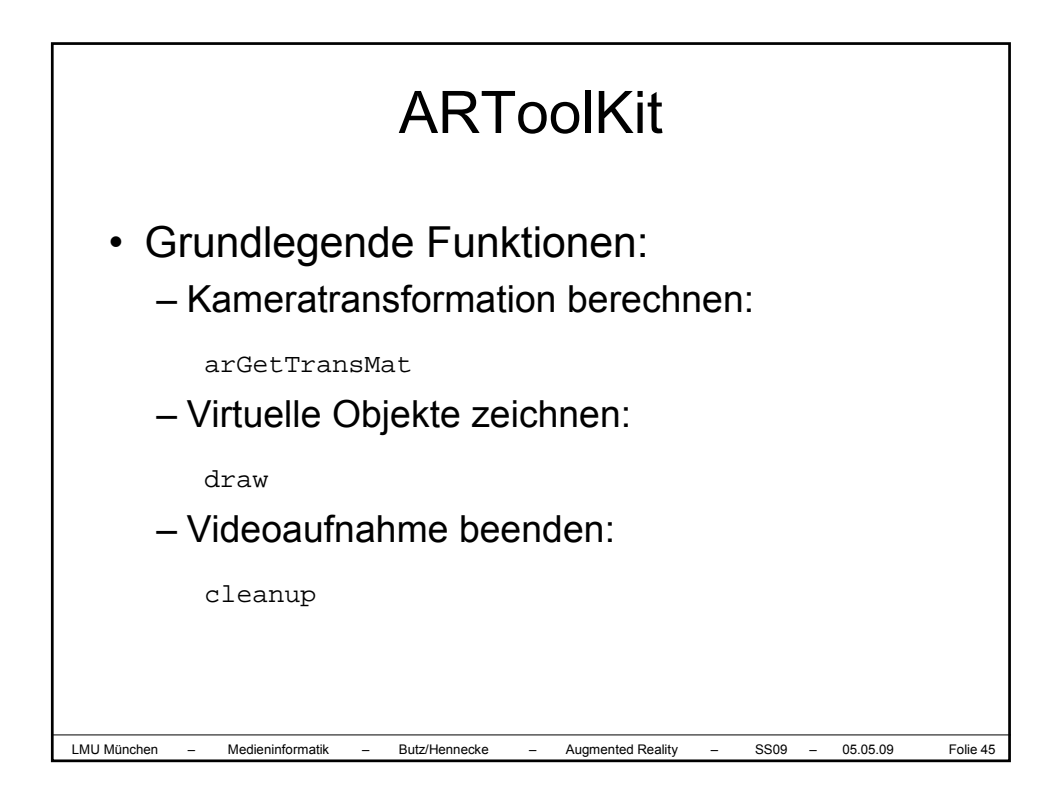

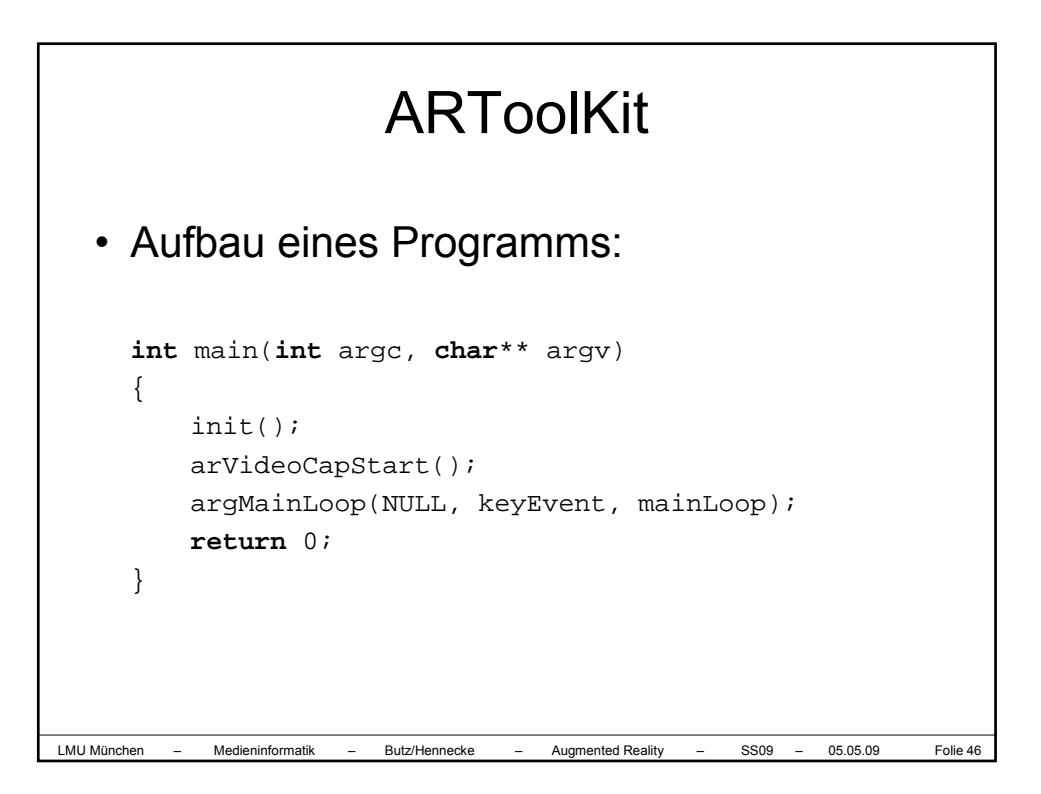

## **ARToolKit**

• Aufbau der init-Methode:

```
[…]
/* open the video path */
if( arVideoOpen( vconf ) < 0 ) exit(0);
/* find the size of the window */
if( arVideoInqSize(&xsize, &ysize) < 0 )
   exit(0);printf("Image size (x,y) =
    (%d, %d)\n", xsize, ysize);
```
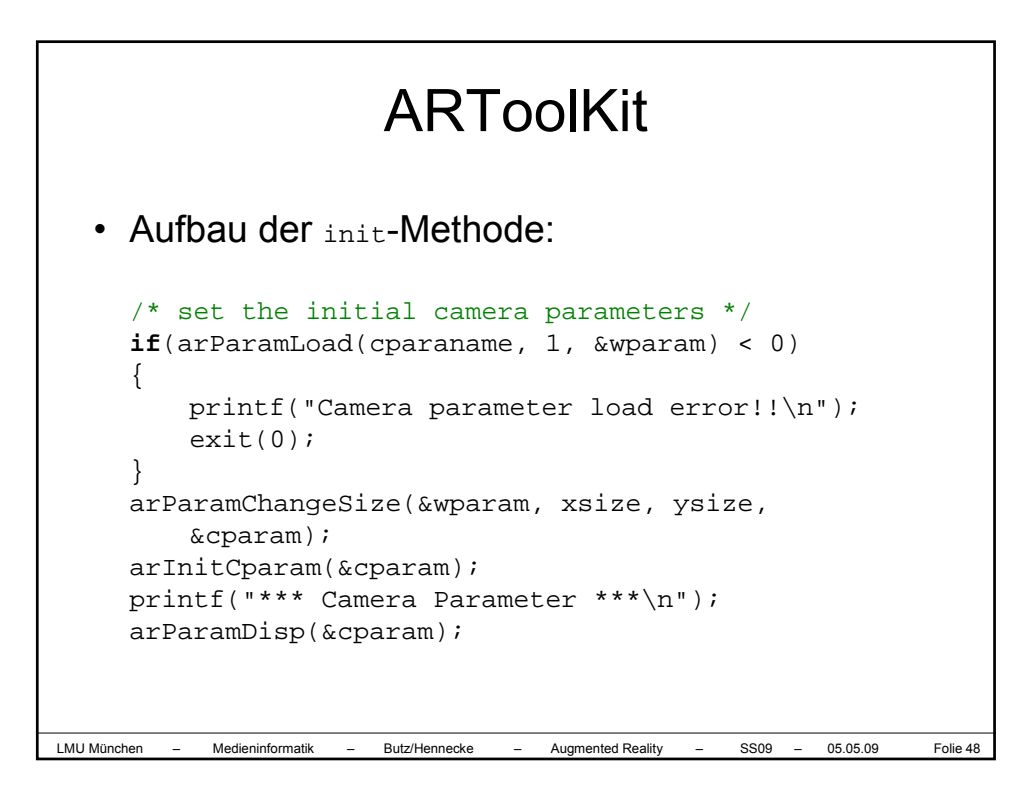

LMU München – Medieninformatik – Butz/Hennecke – Augmented Reality – SS09 – 05.05.09 Folie 47

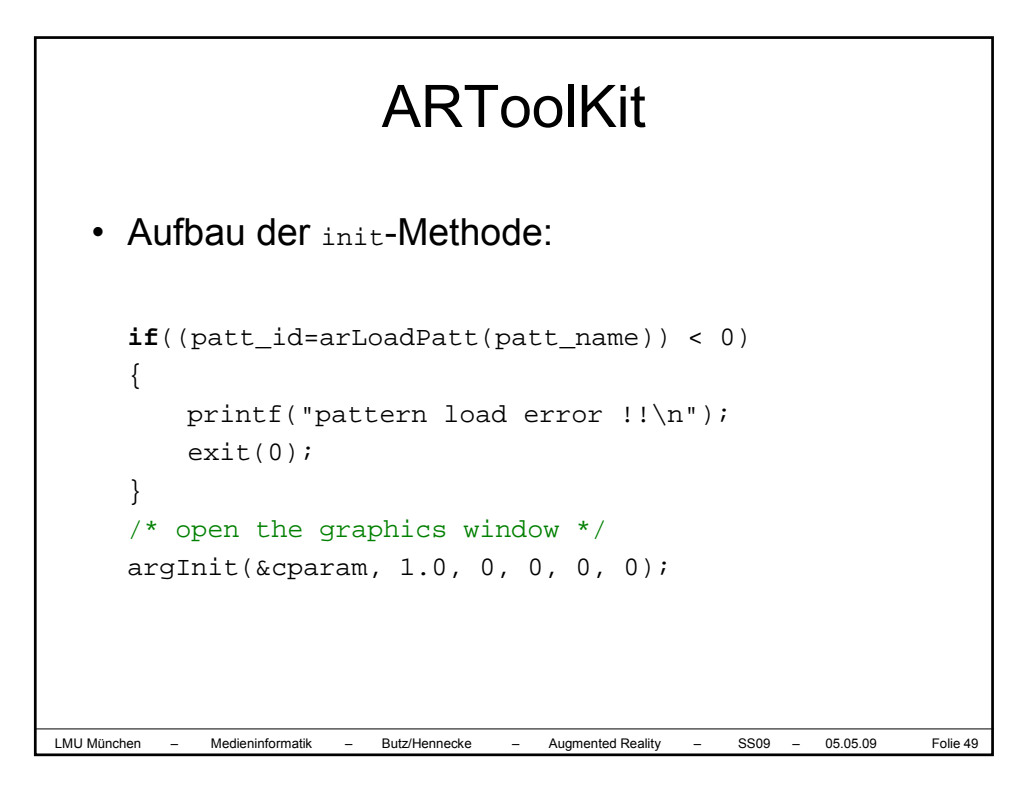

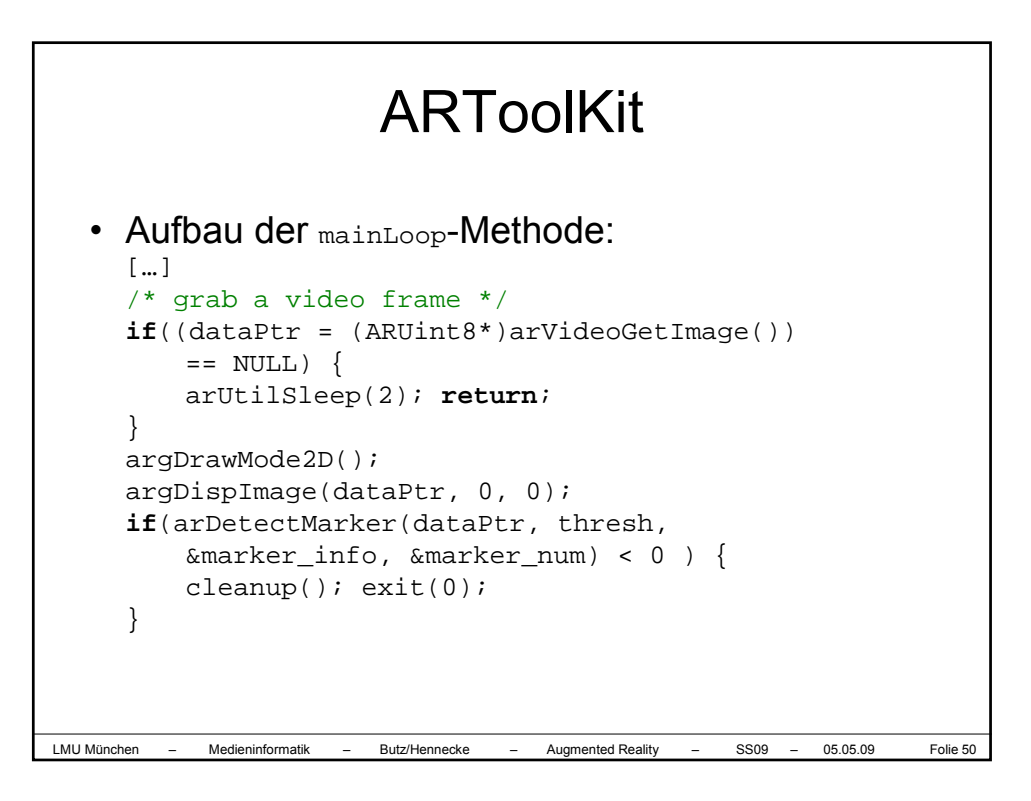

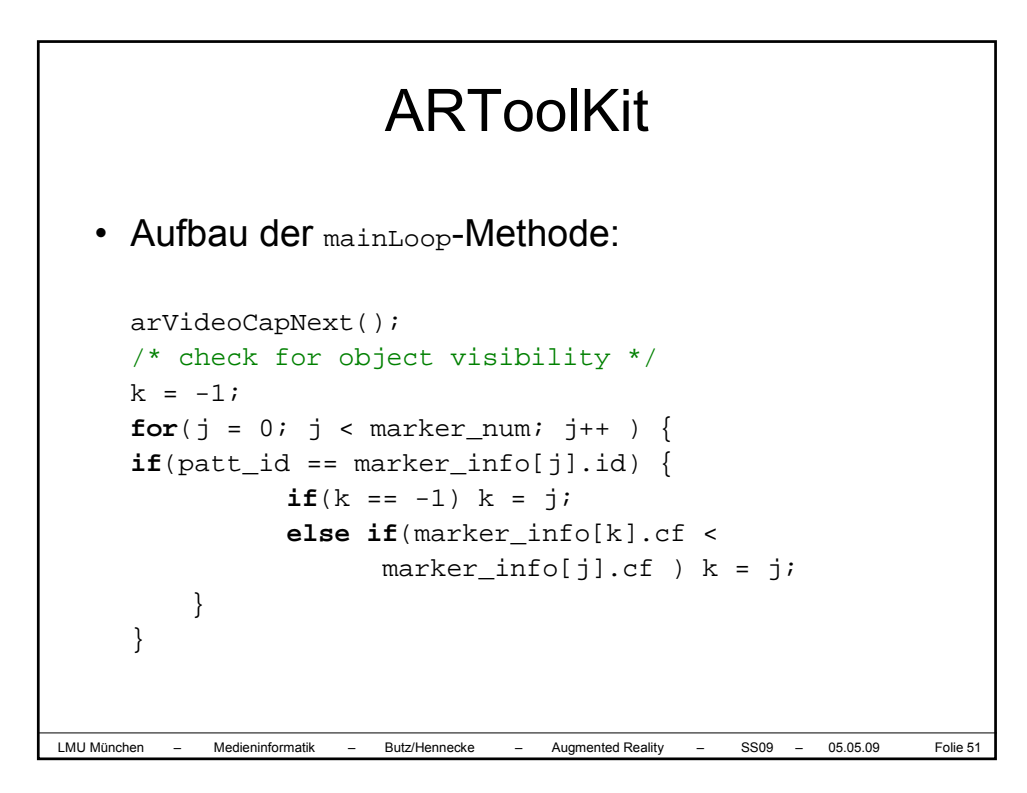

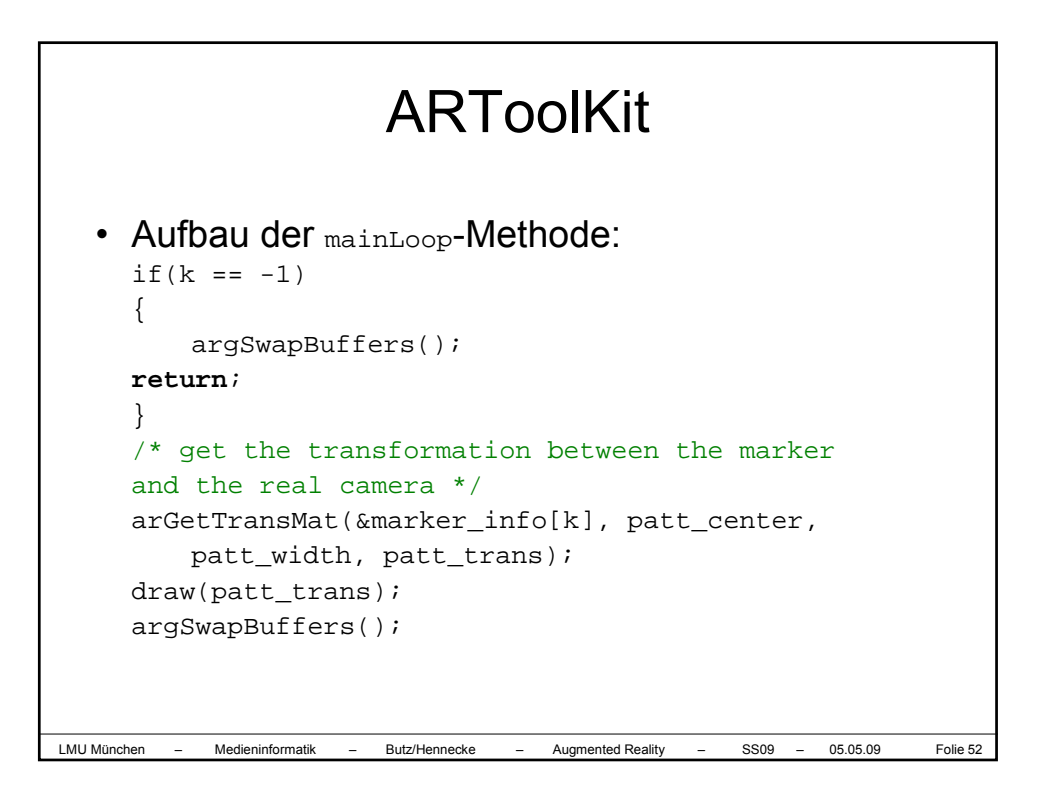

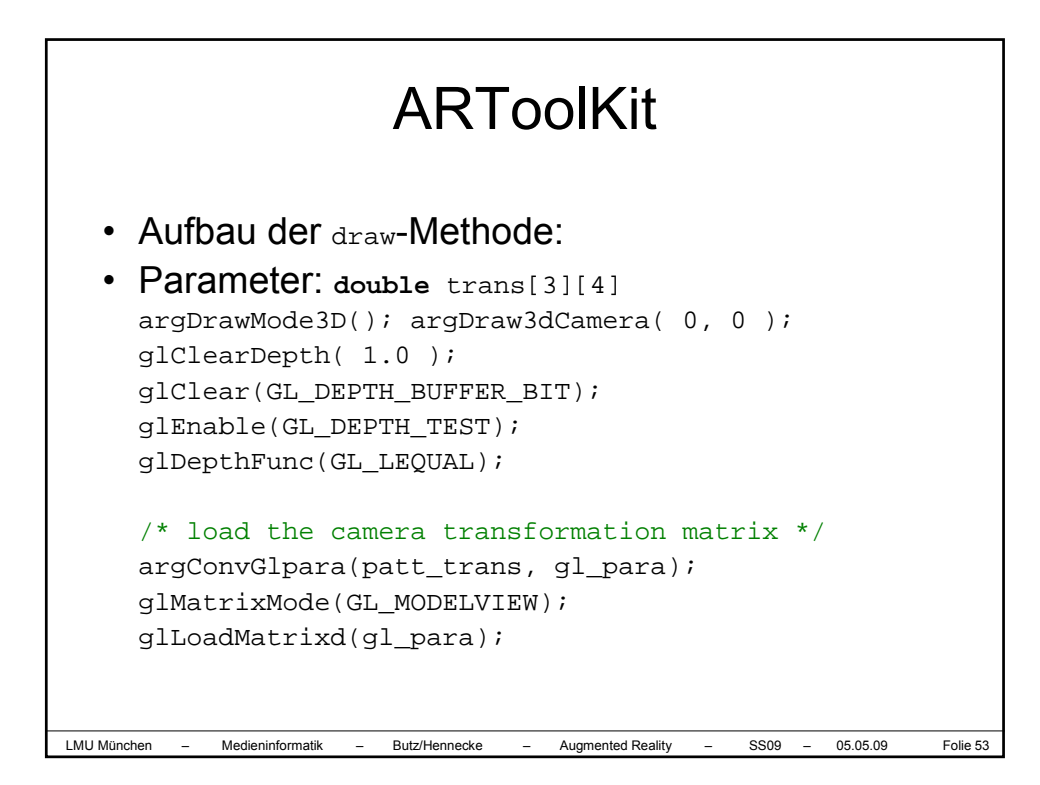

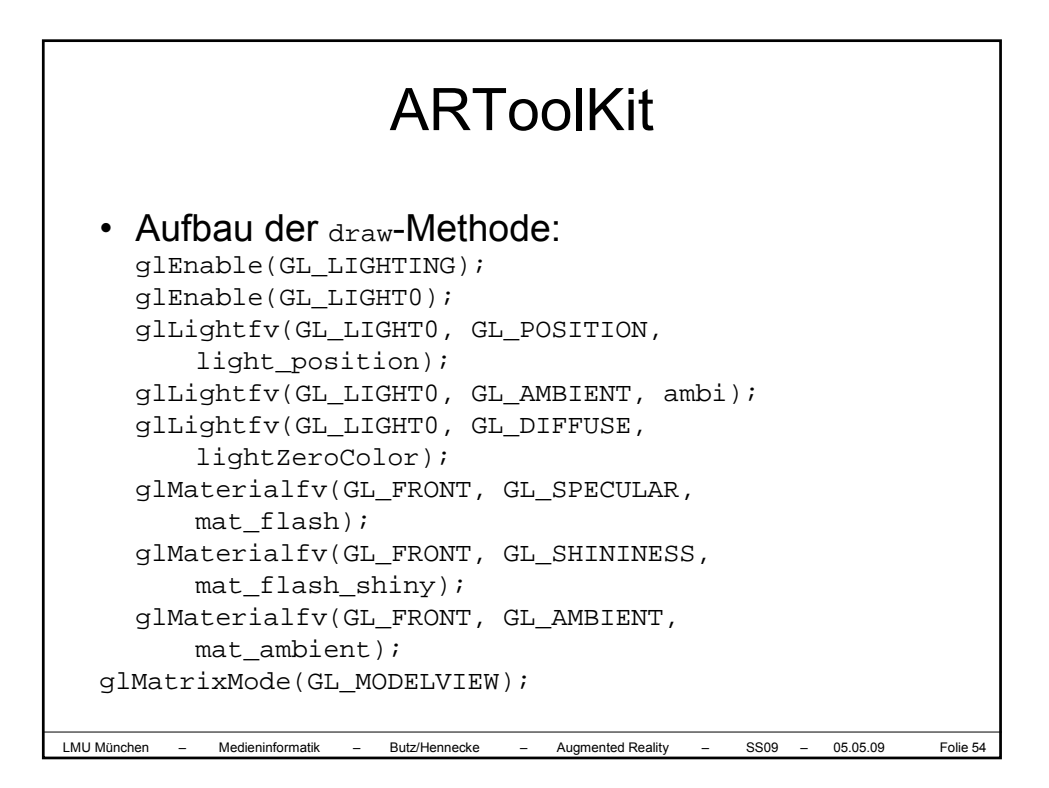

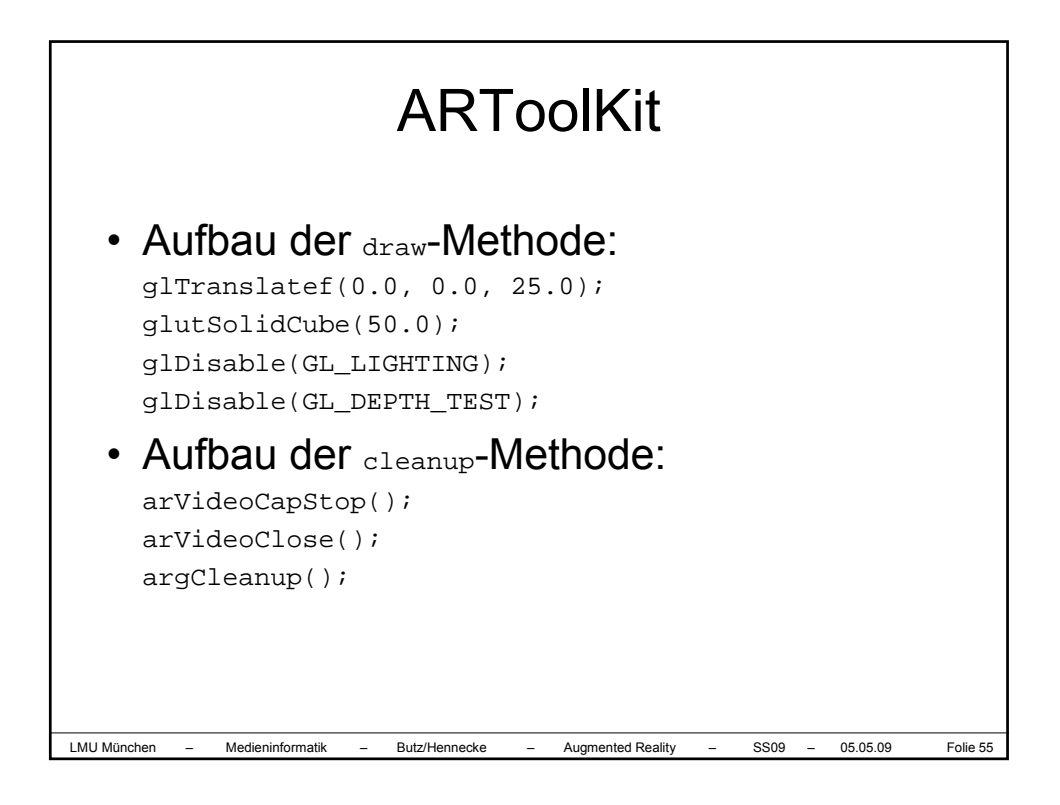

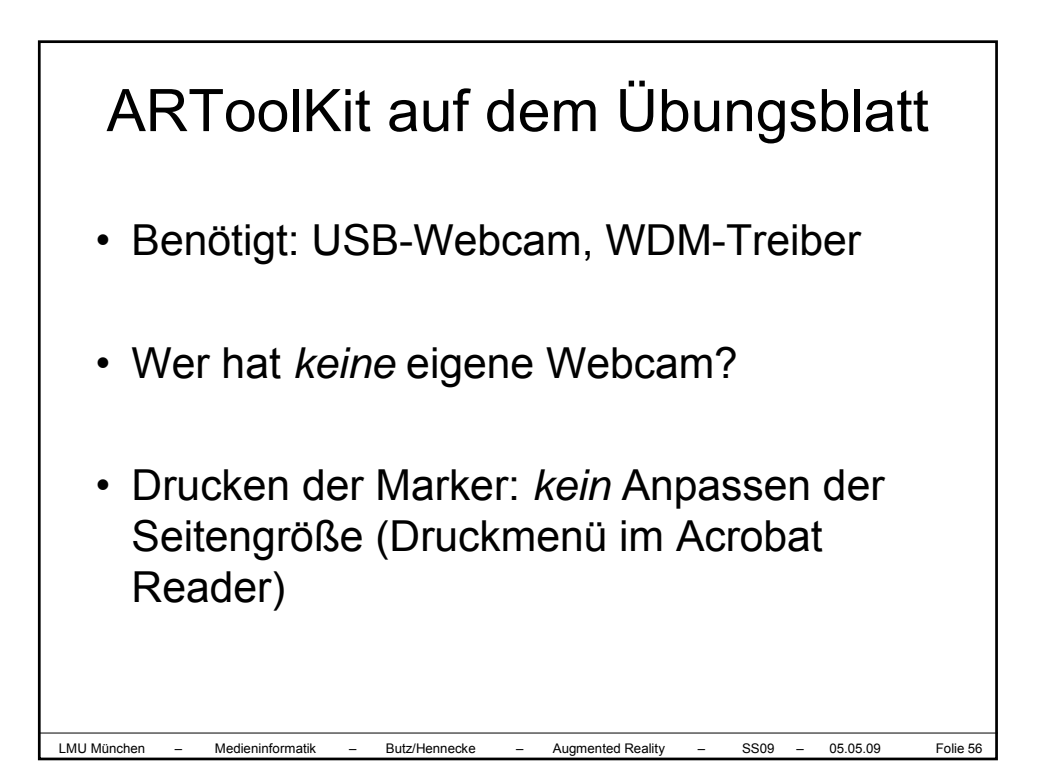

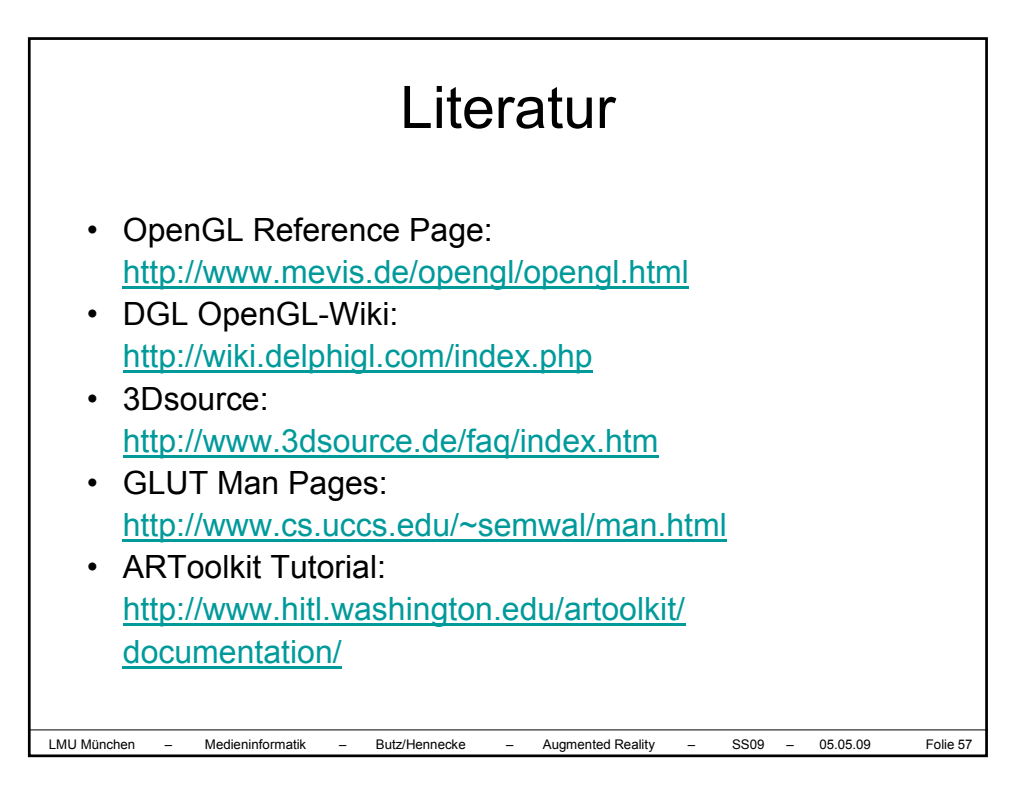